## $S$  ONATE  $N^{\circ}$  6

für das Pianoforte

Mozarts Werke.

 $\sim 10^{11}$  km  $^{-1}$ 

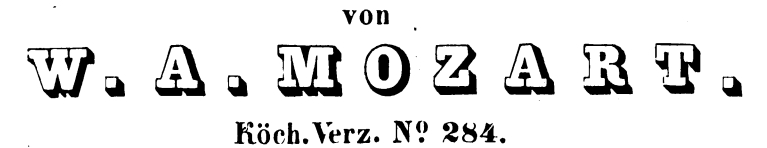

Serie 20. Nº 6.

Allegro.

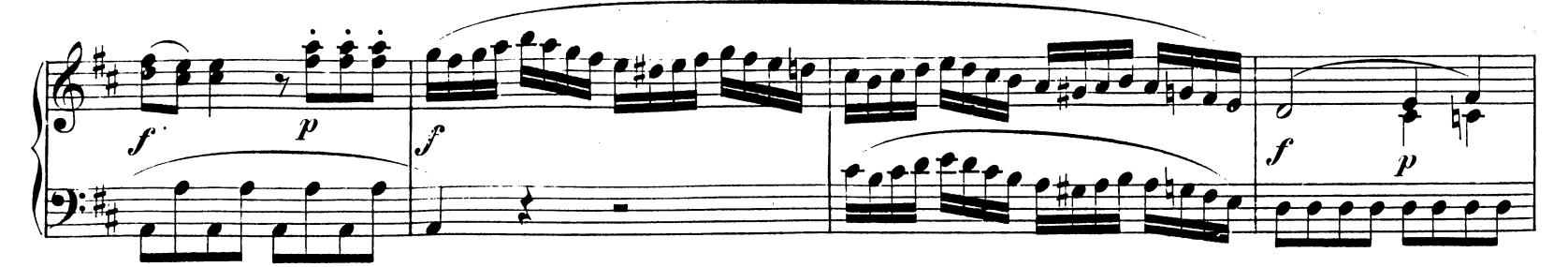

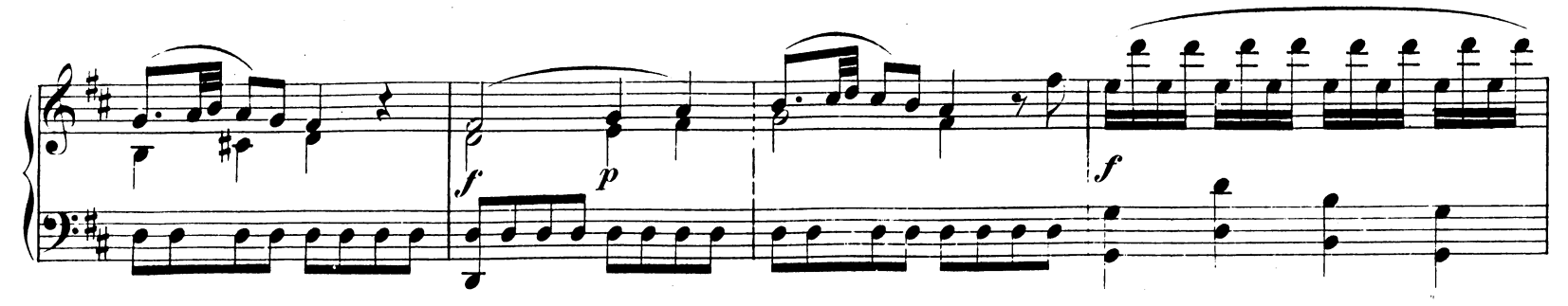

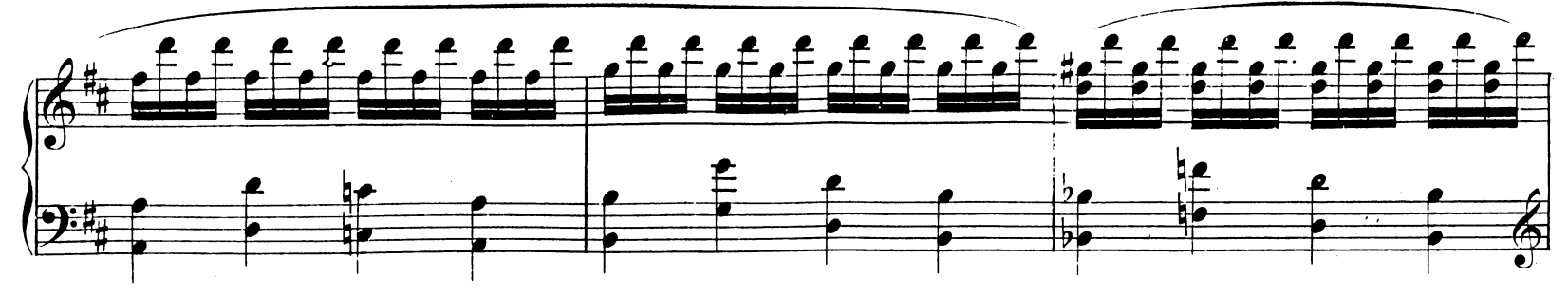

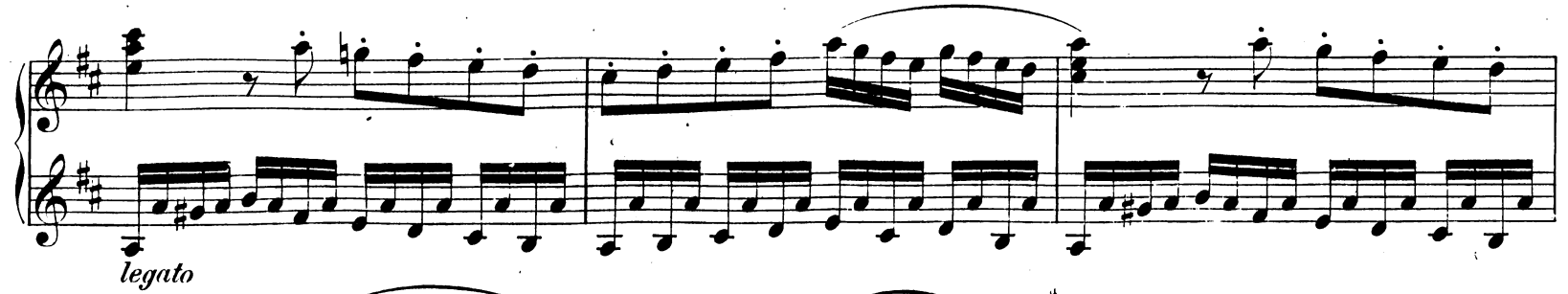

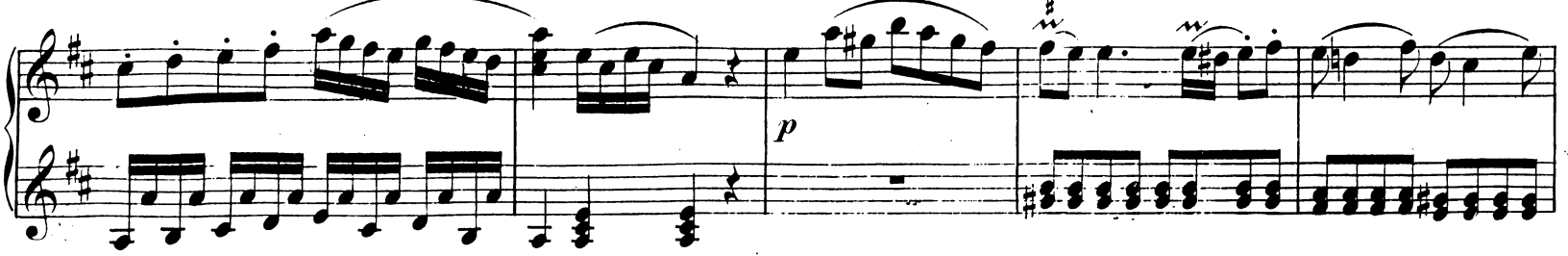

Stich und Druck von Breitkopf & Härtel in Leipzig.

Ausgegeben 1878.

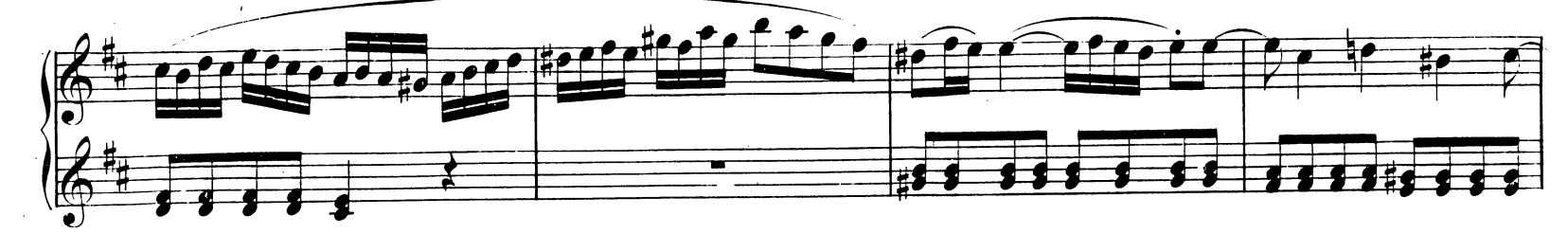

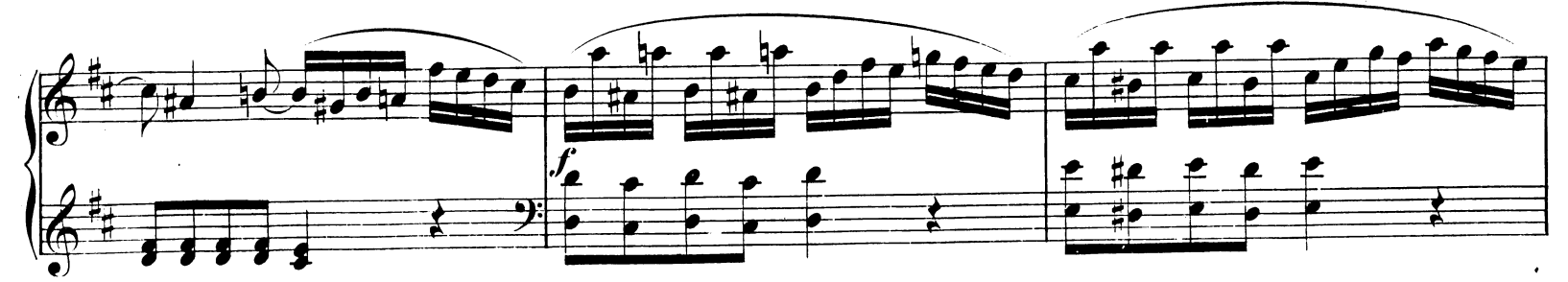

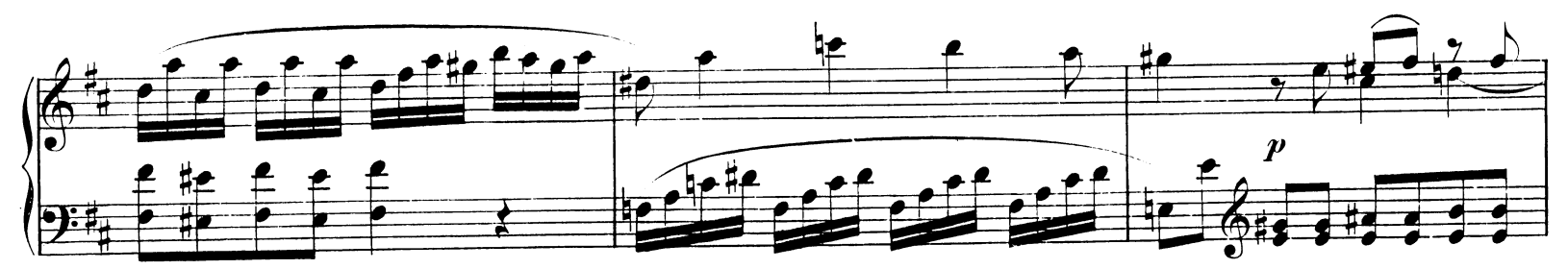

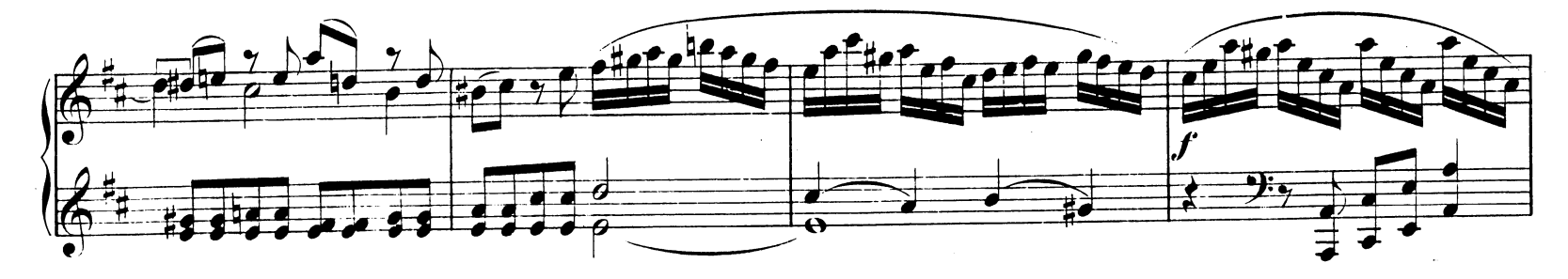

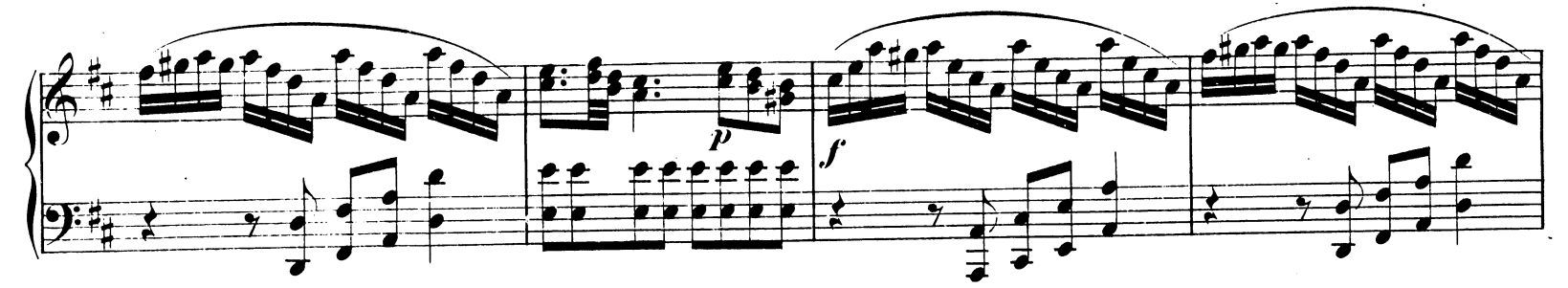

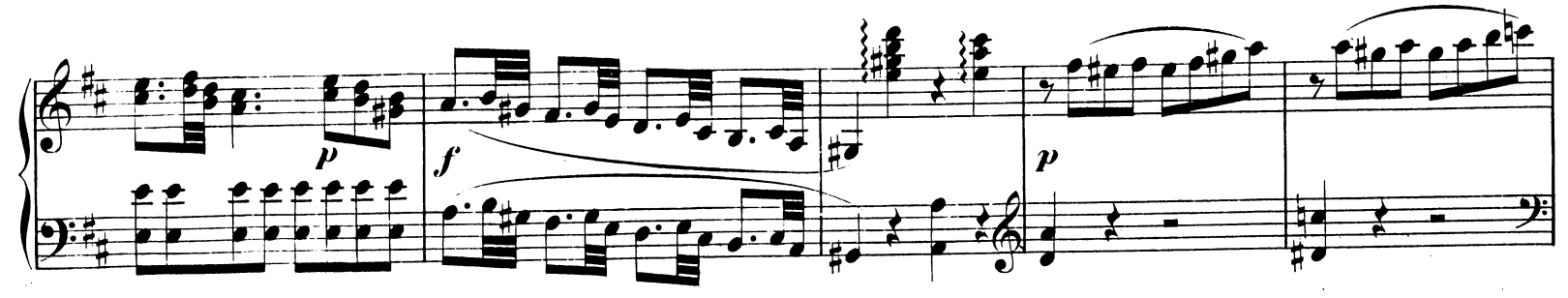

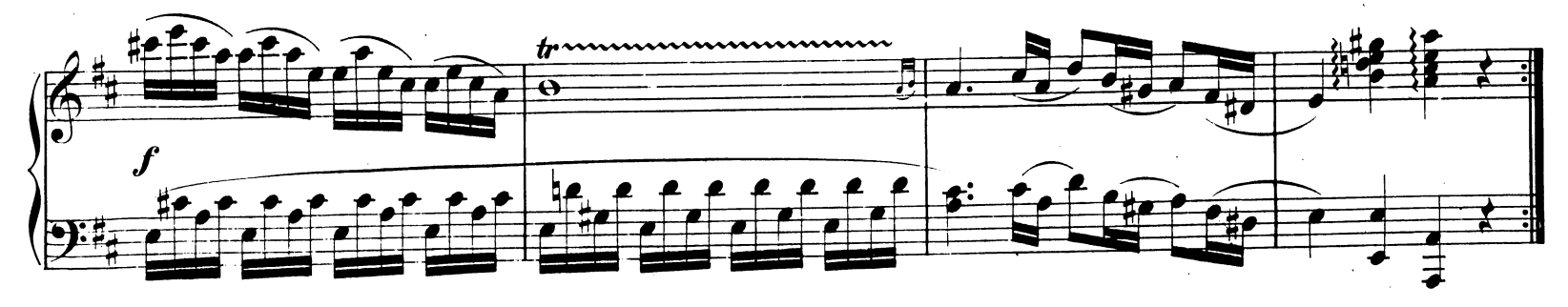

W. A. M. 284.

 $4(48)$ 

 $9:$ 

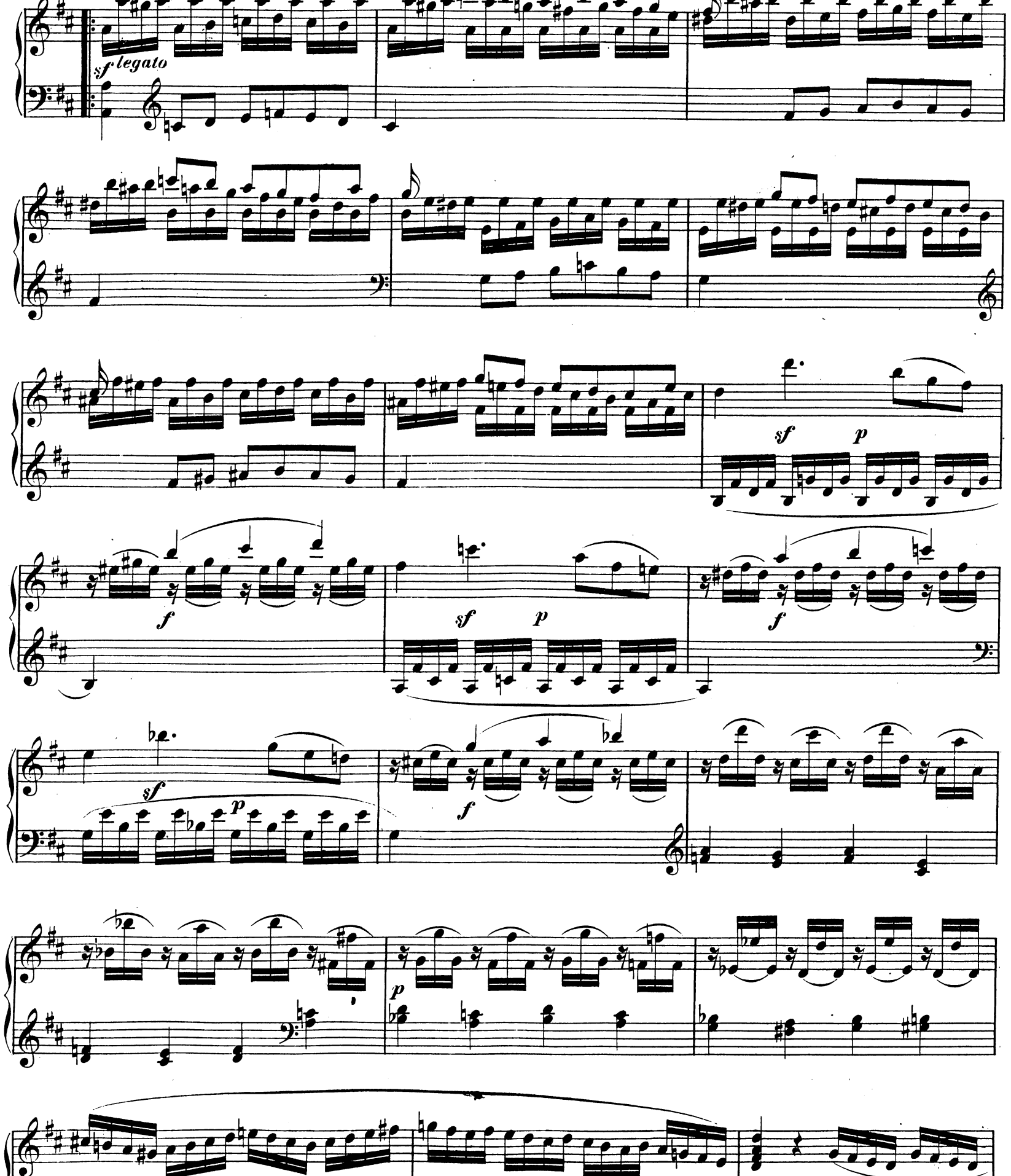

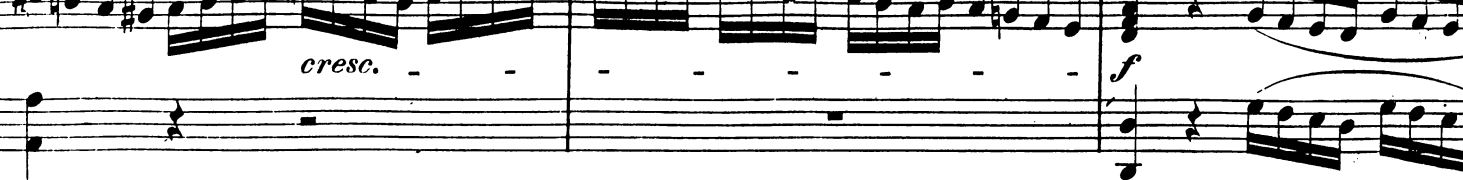

W.A.M. 284.

 $(49)$  5 Page 4

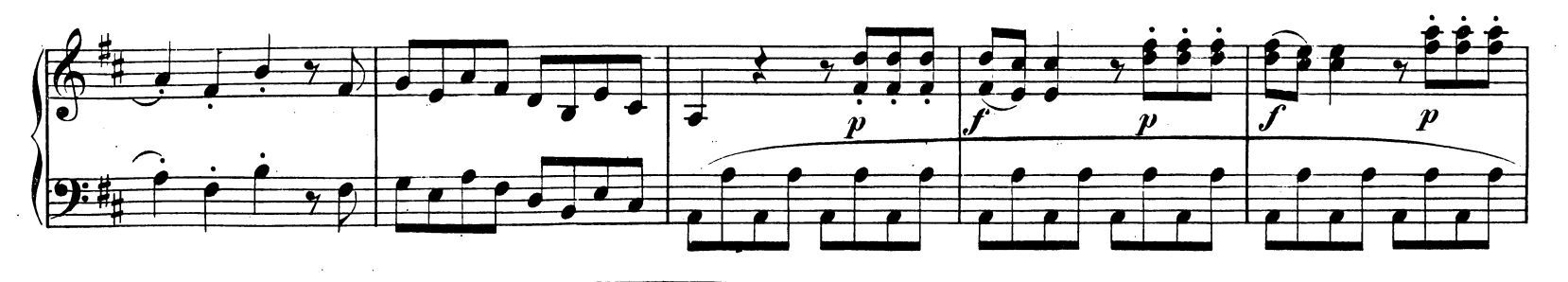

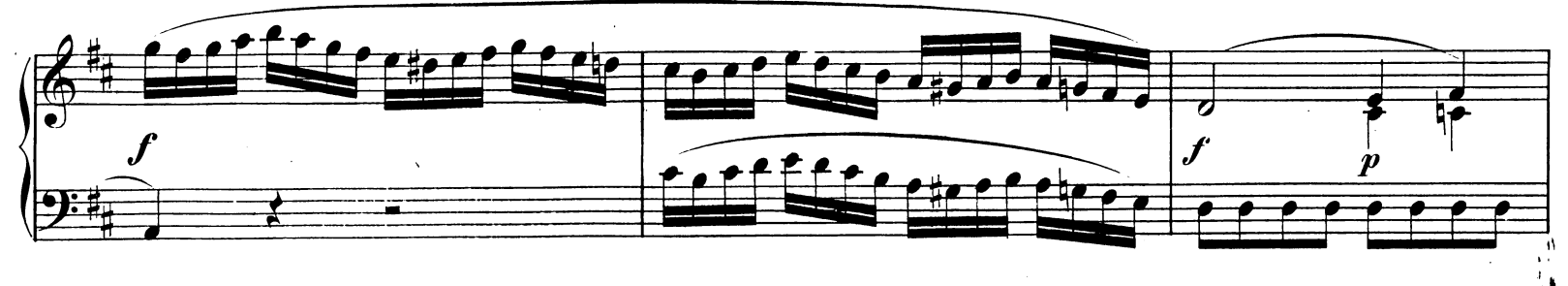

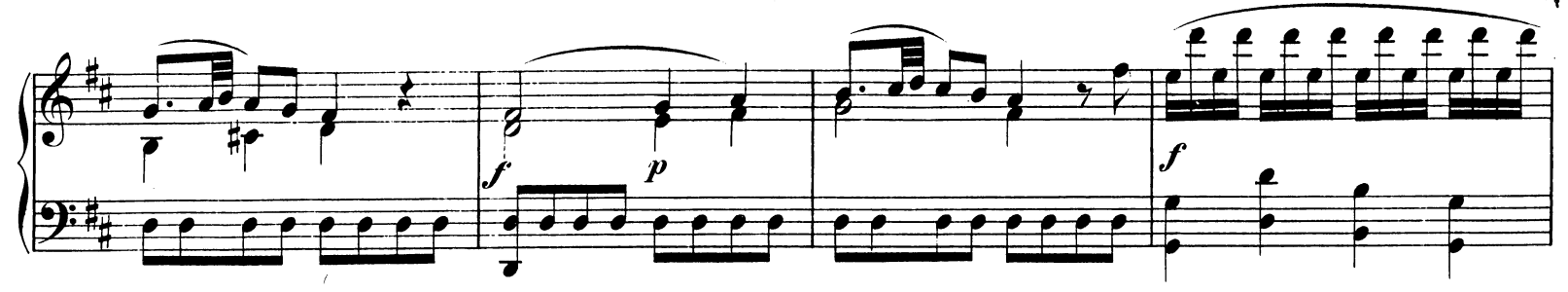

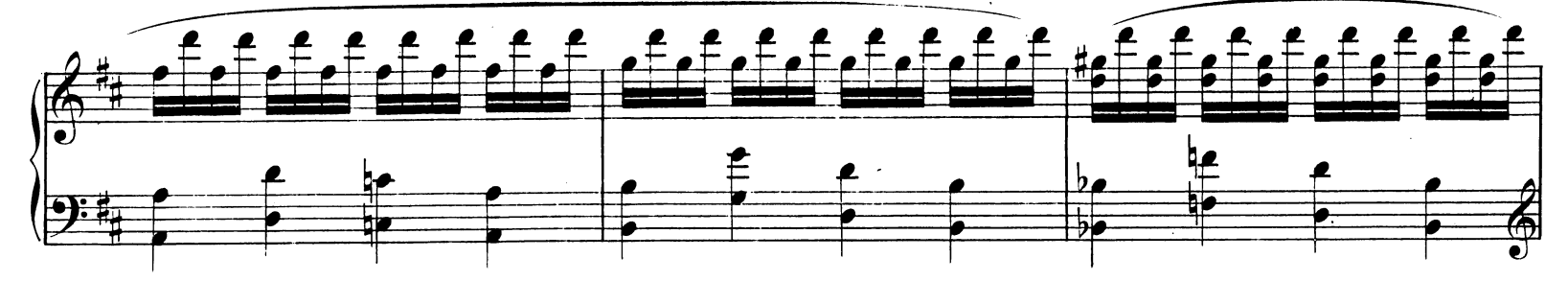

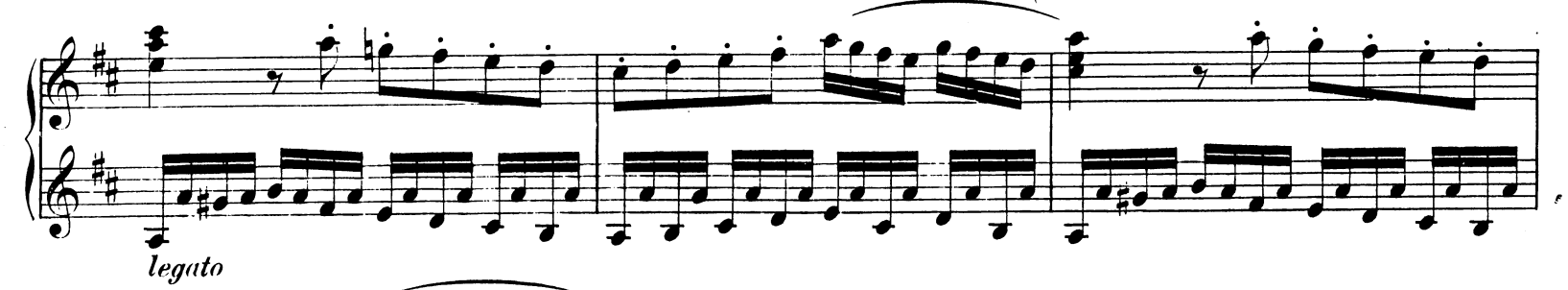

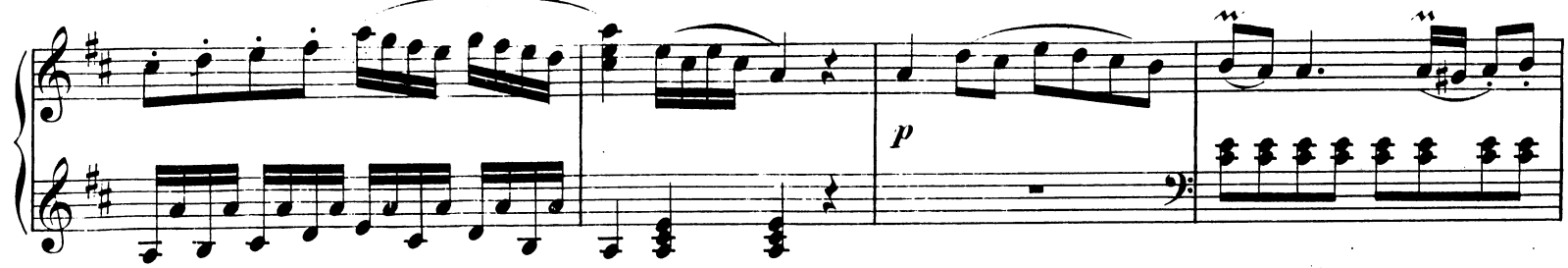

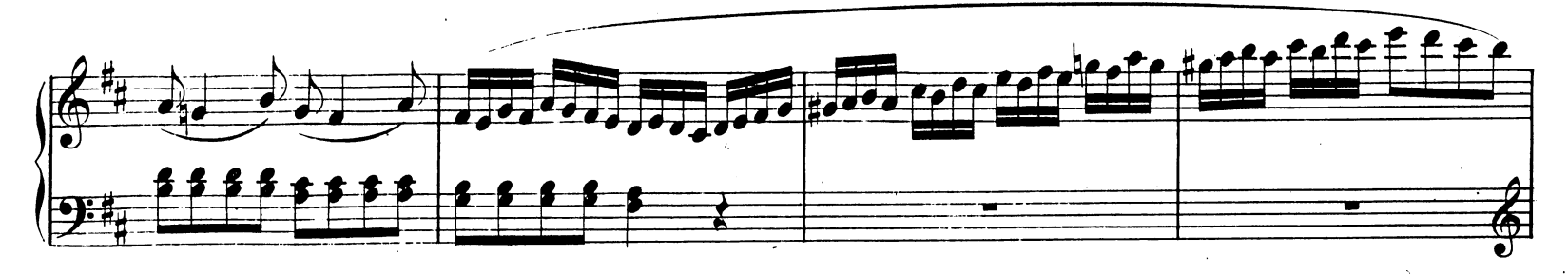

W.A.M.284.

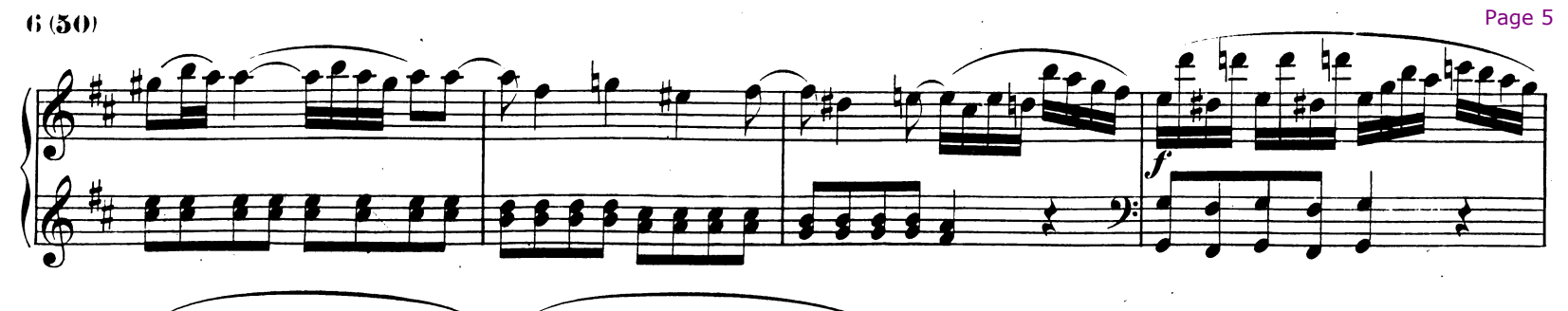

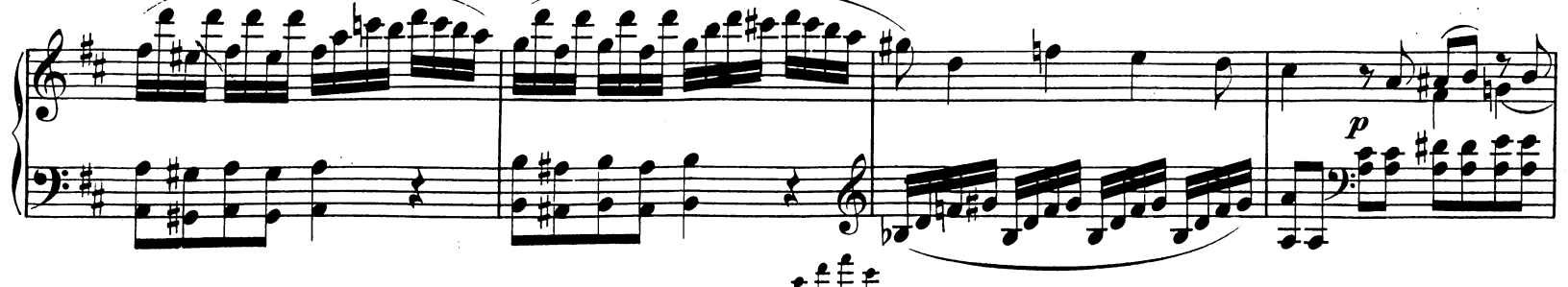

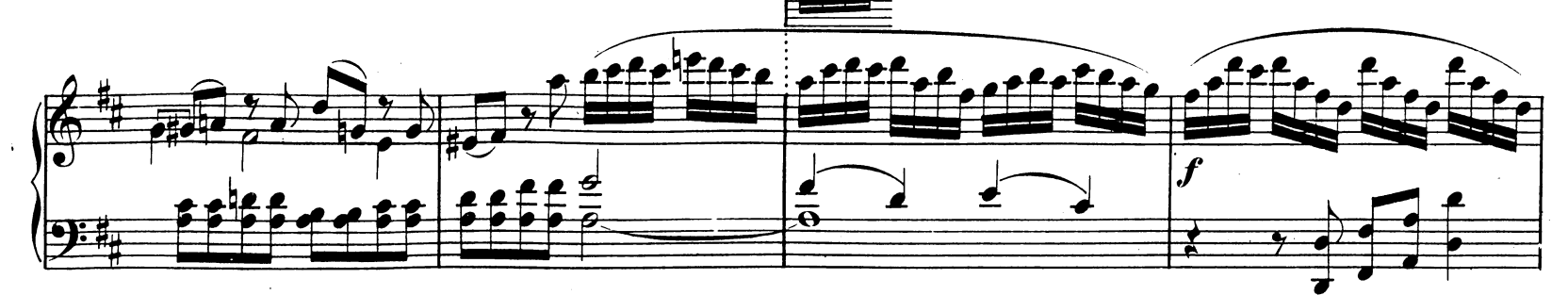

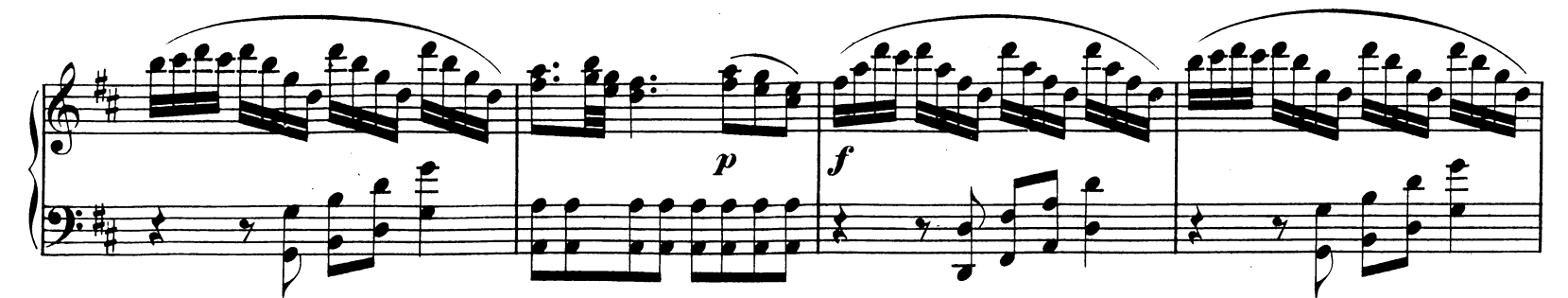

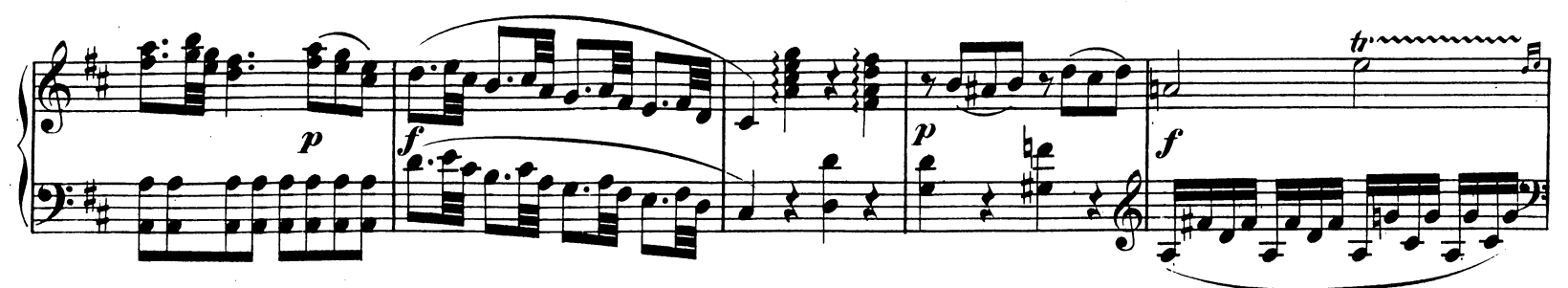

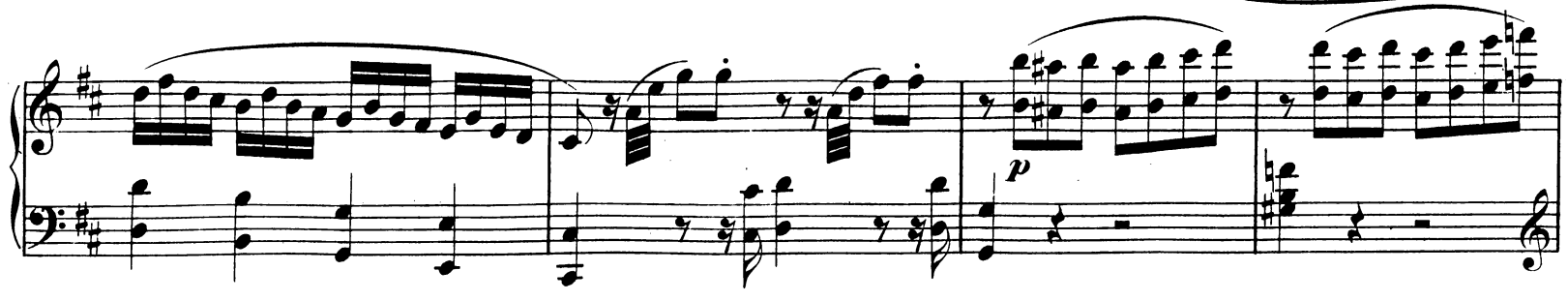

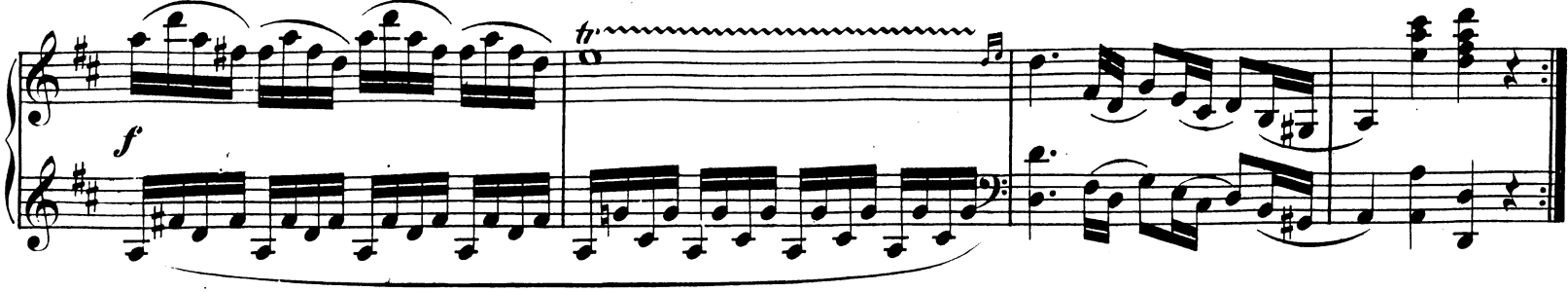

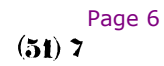

 $\bullet$ 

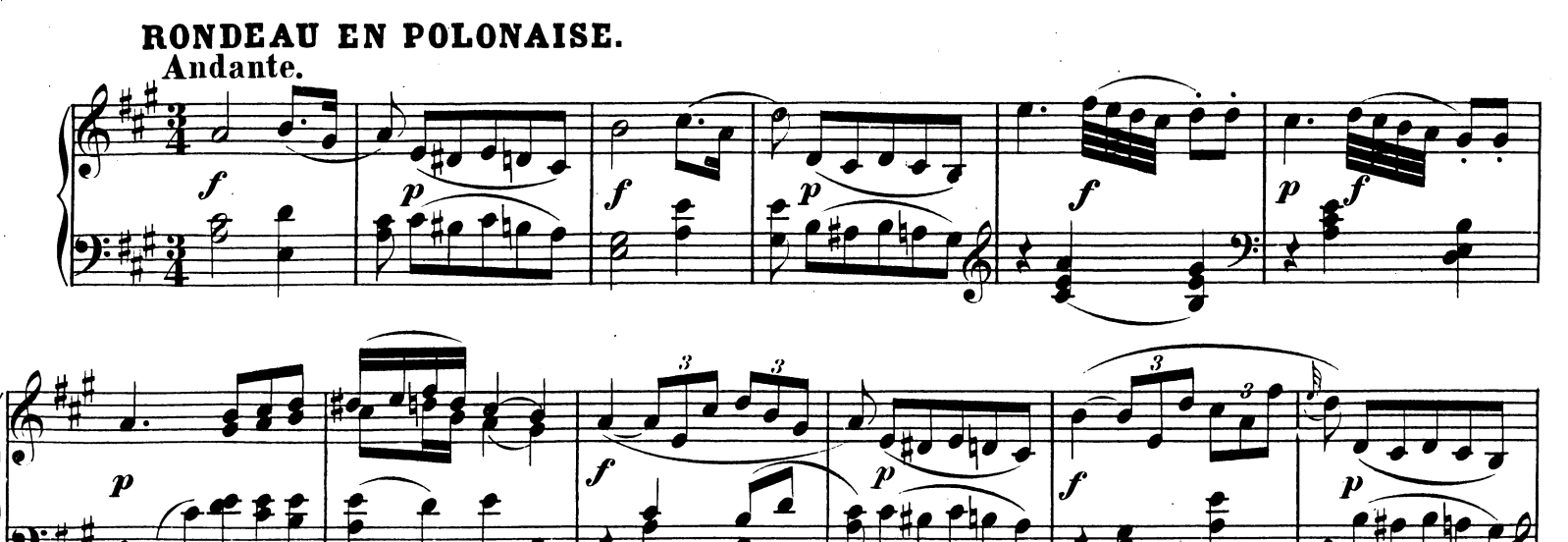

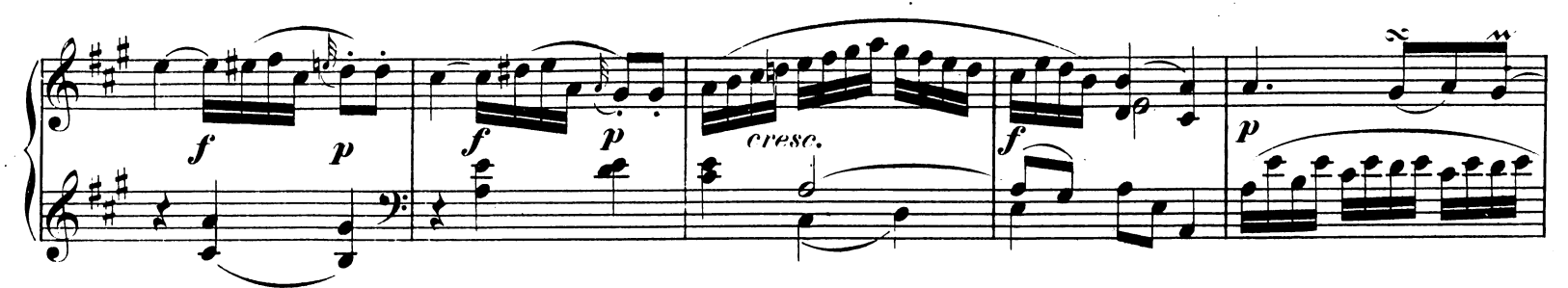

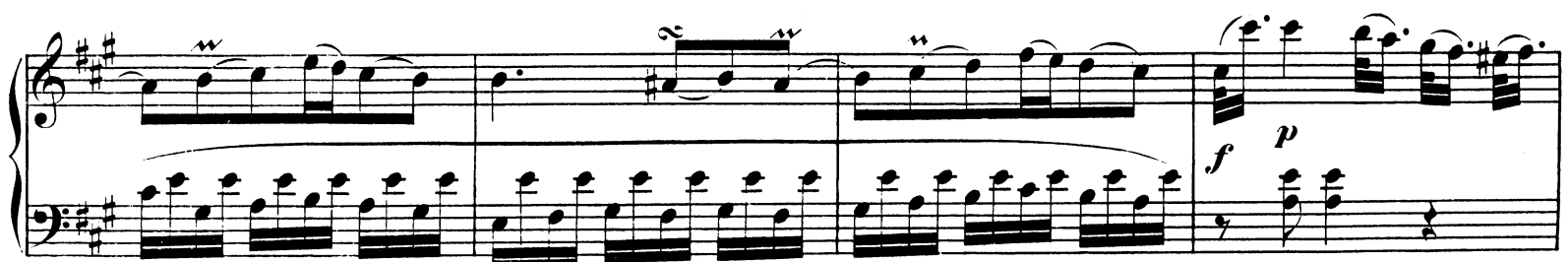

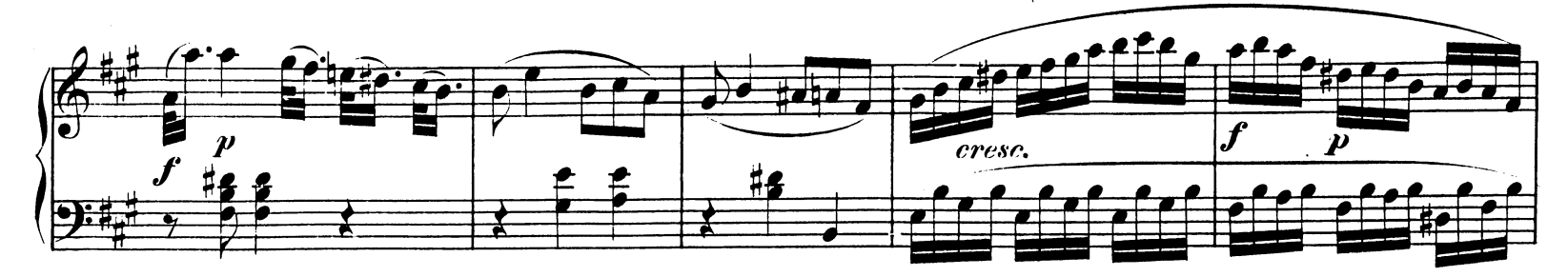

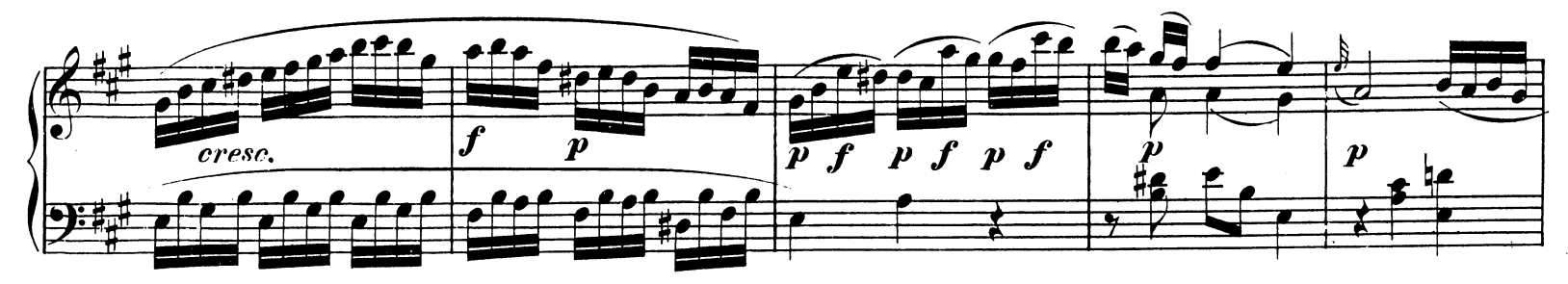

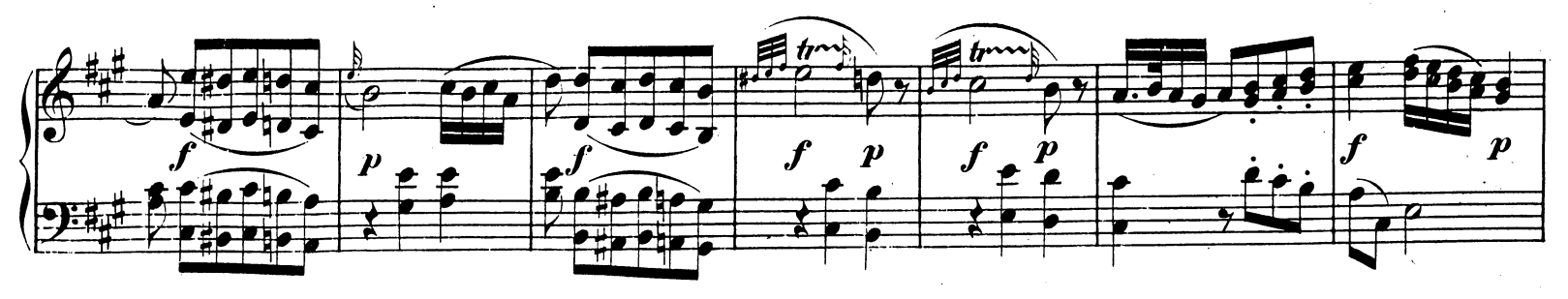

W. A. M. 284.

 $8(52)$ 

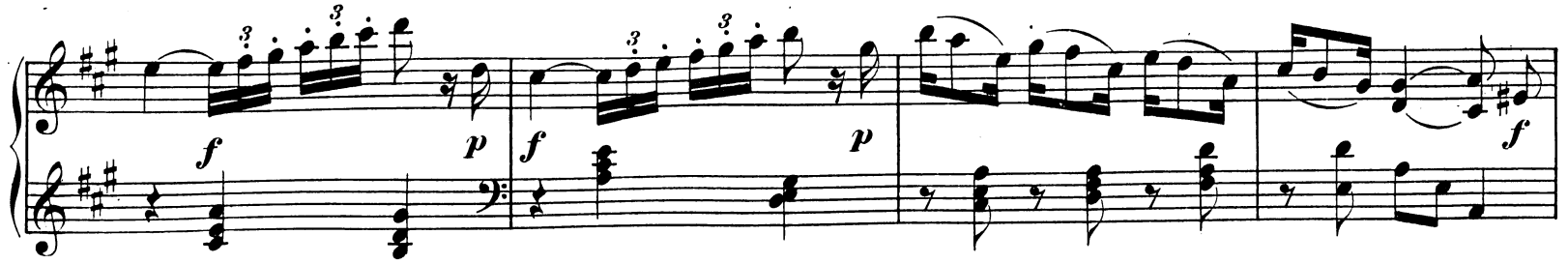

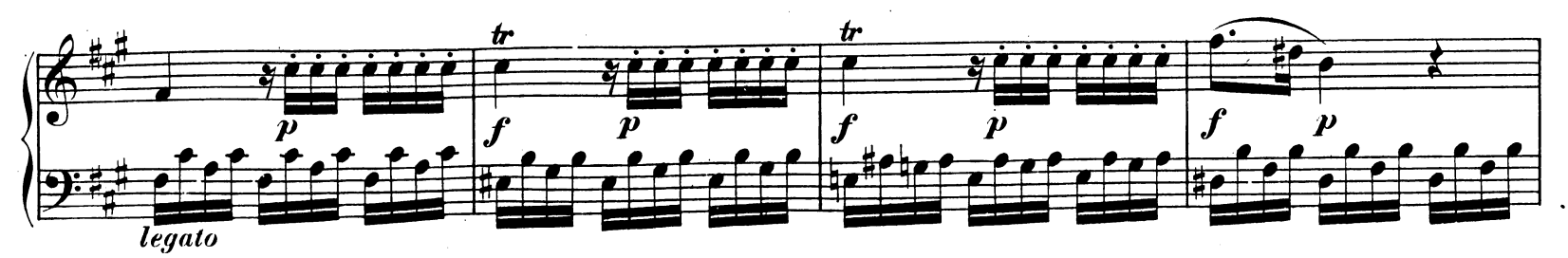

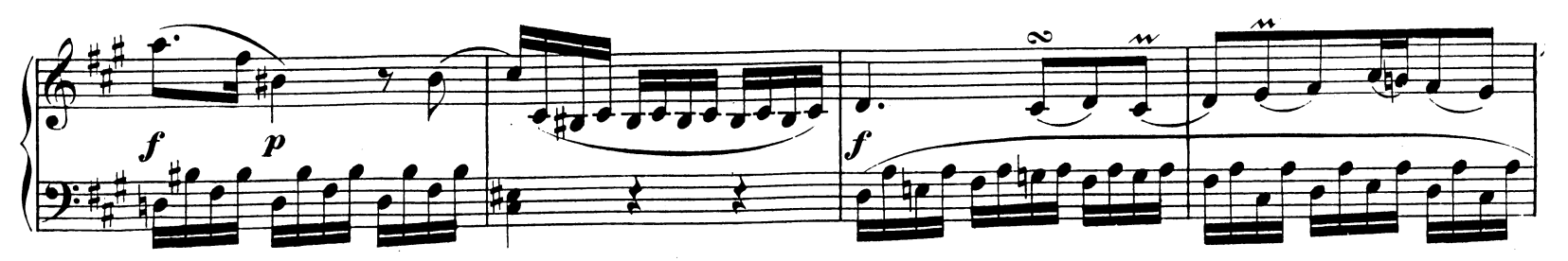

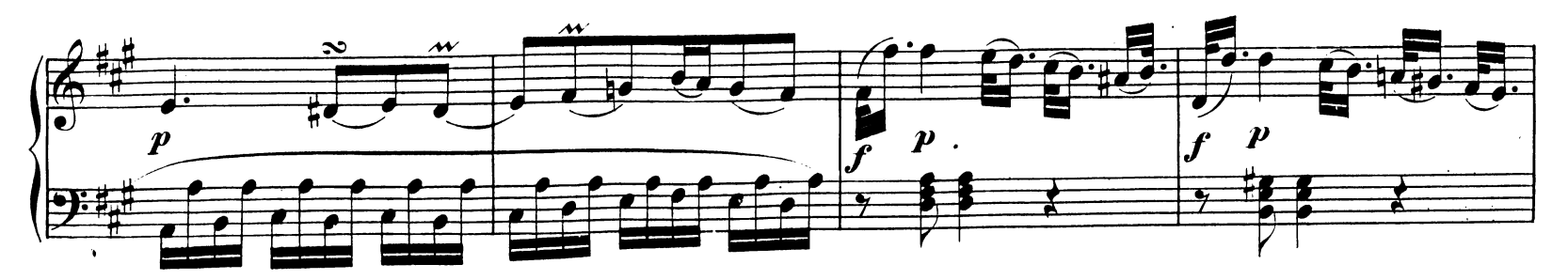

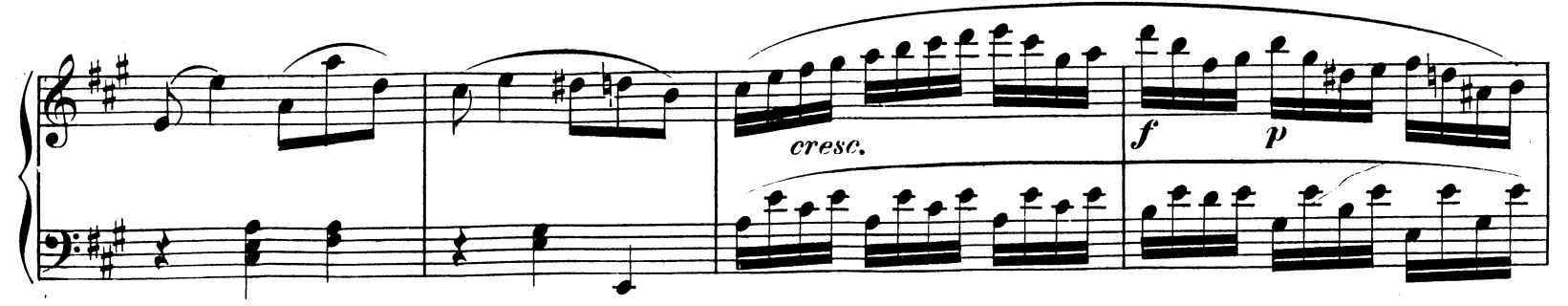

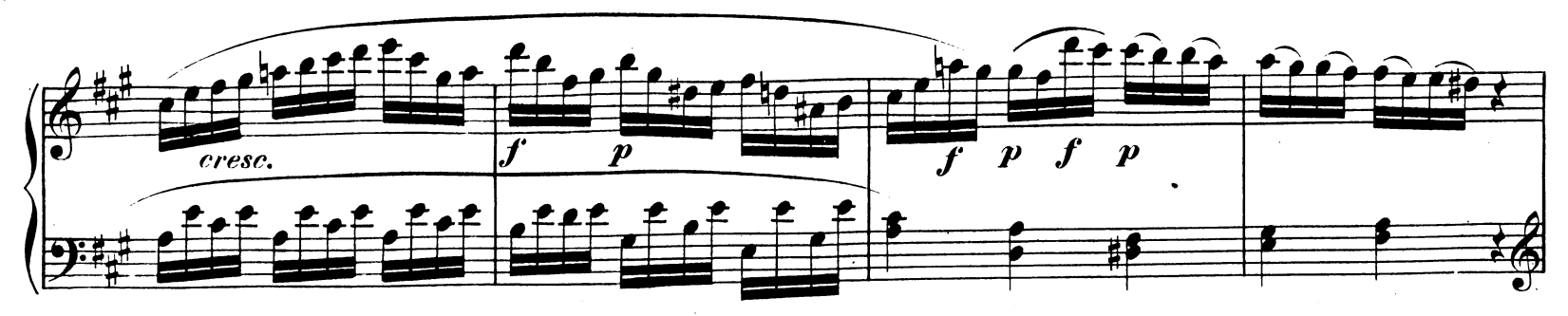

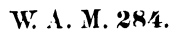

Page 8

 $\bar{z}$ 

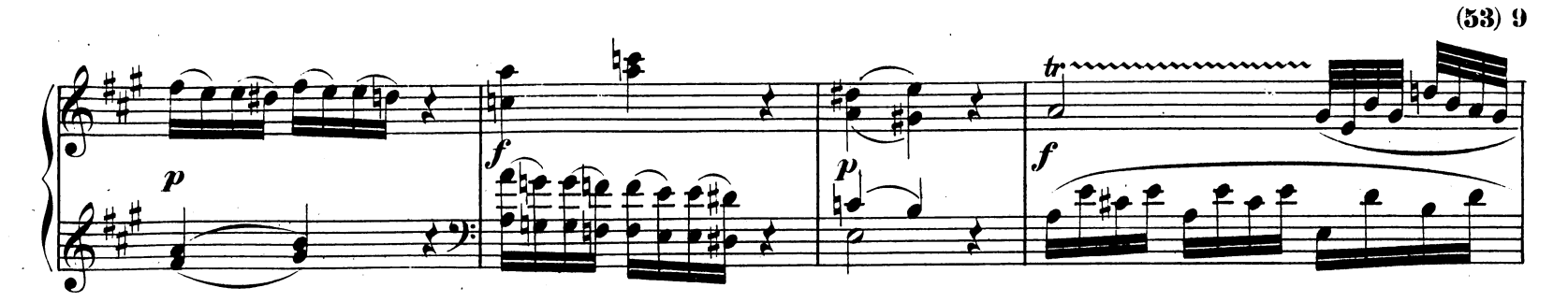

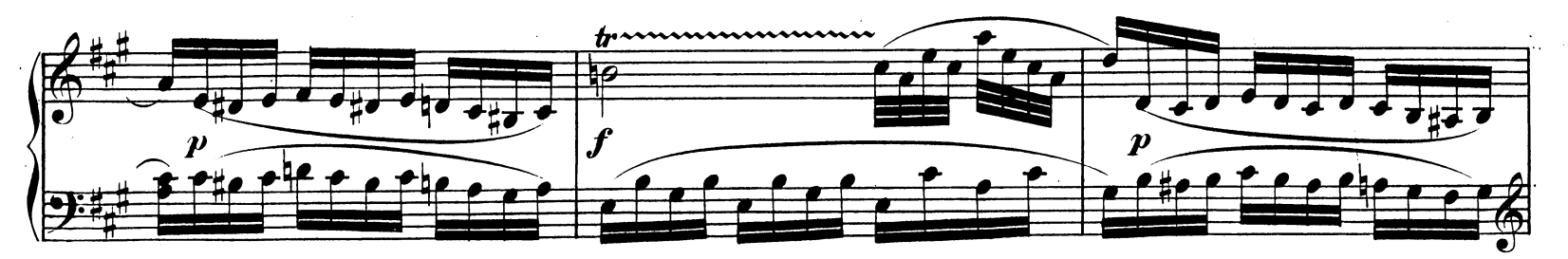

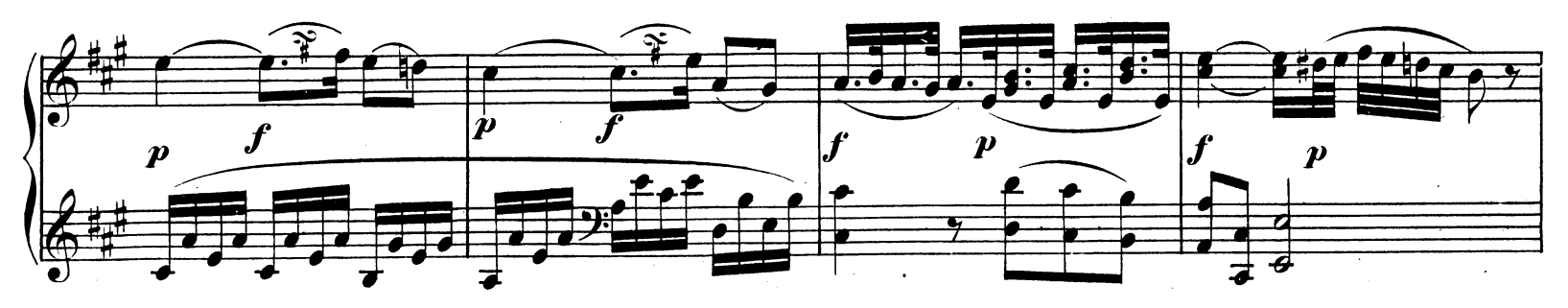

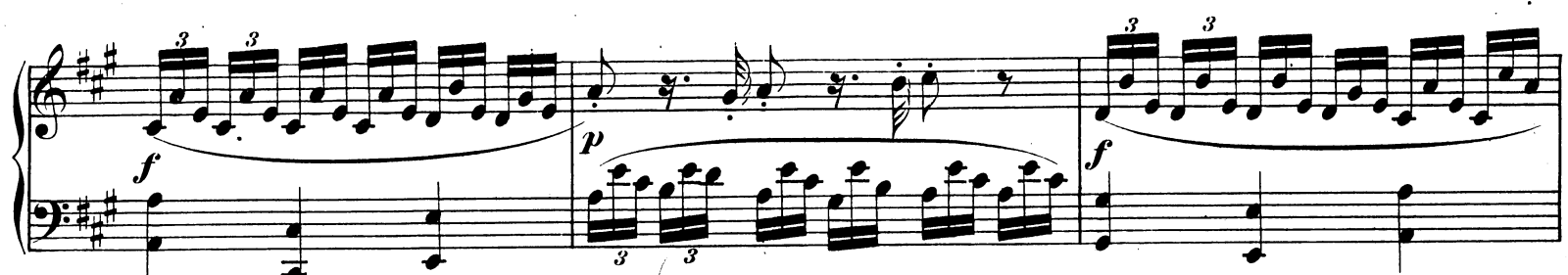

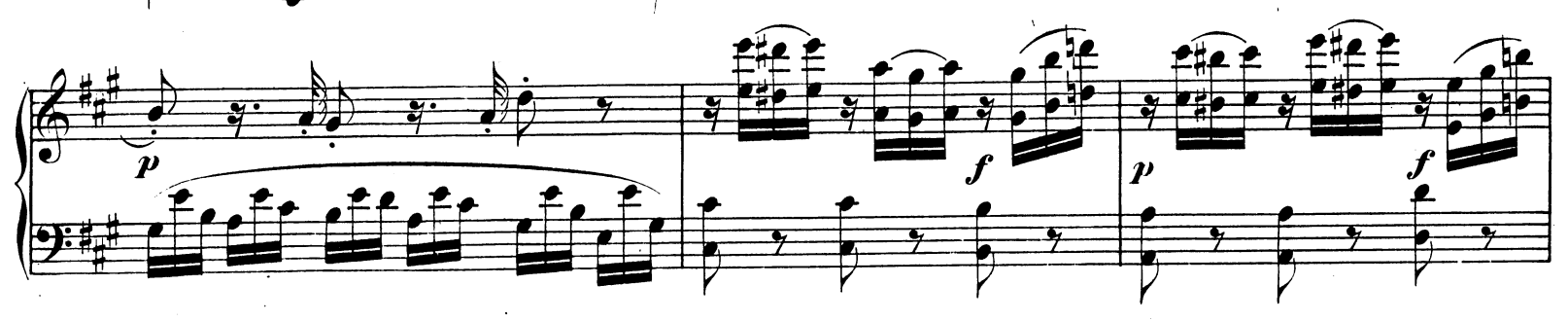

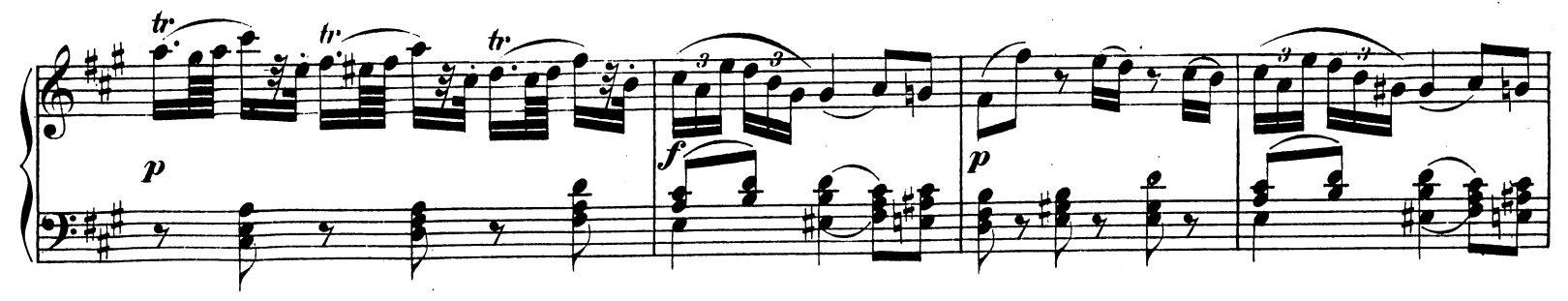

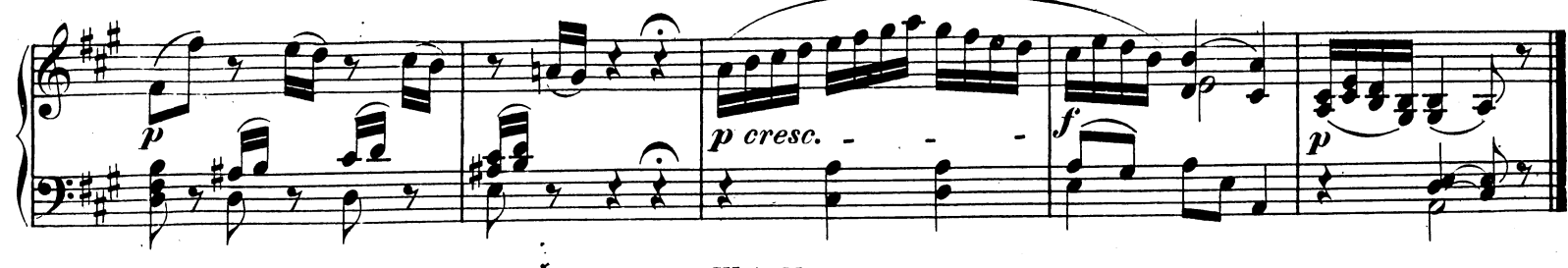

W. A. M. 284.

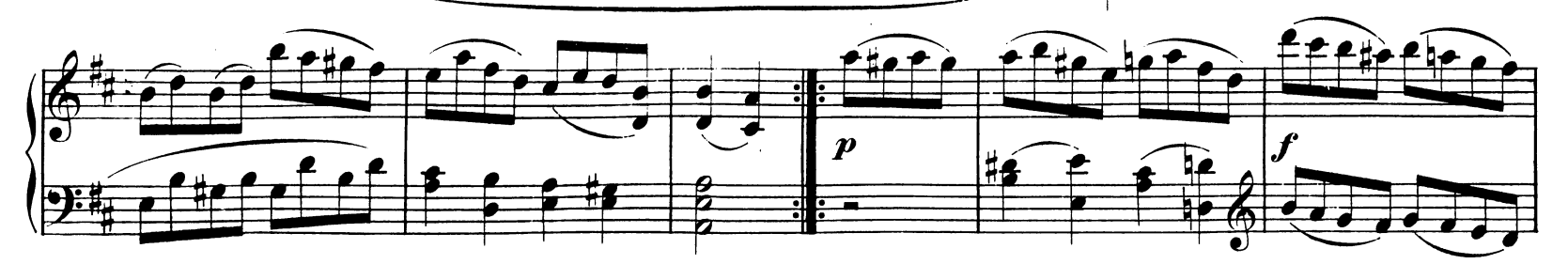

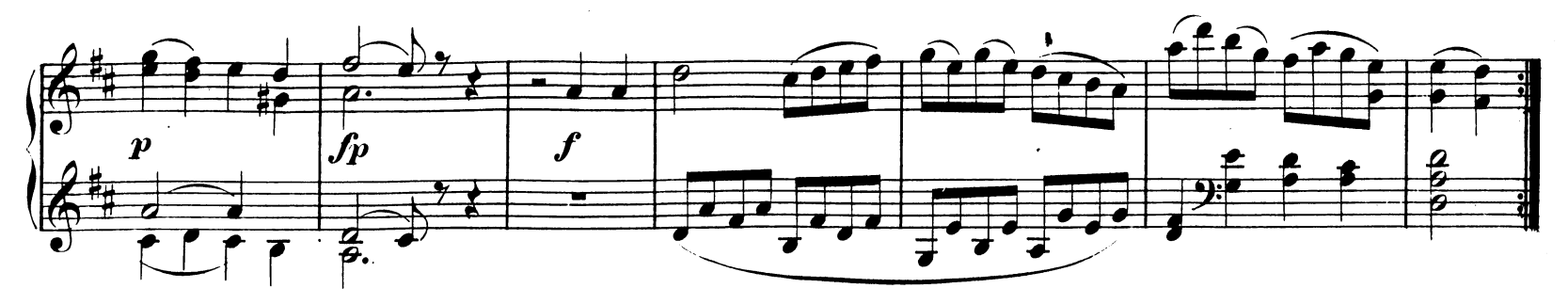

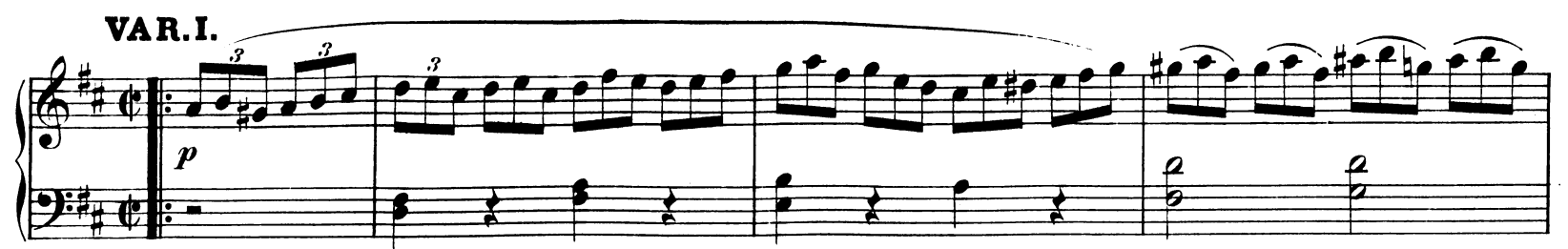

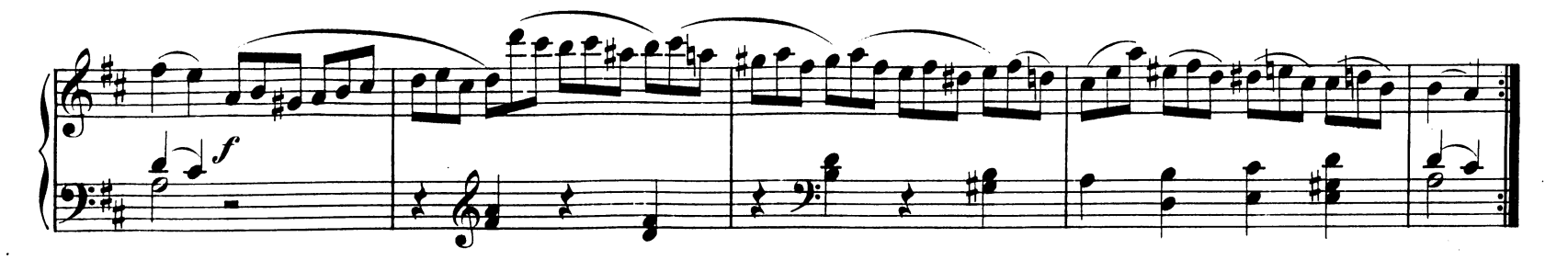

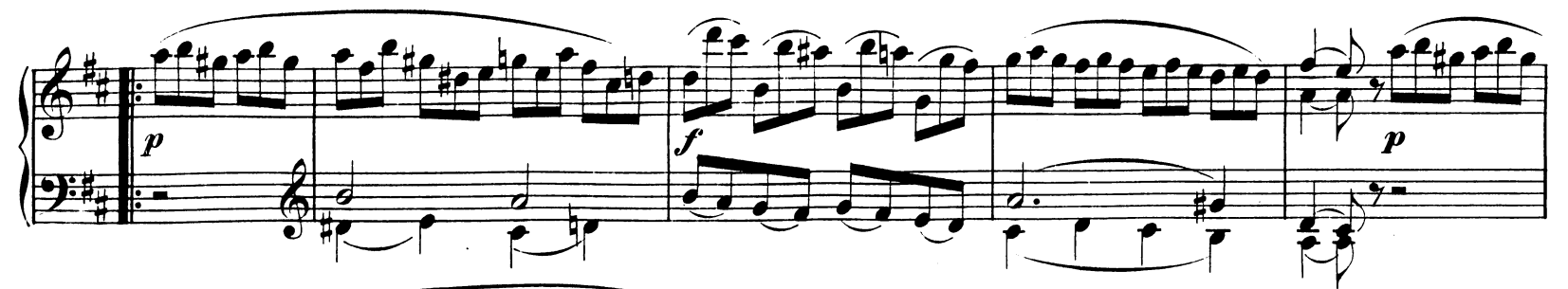

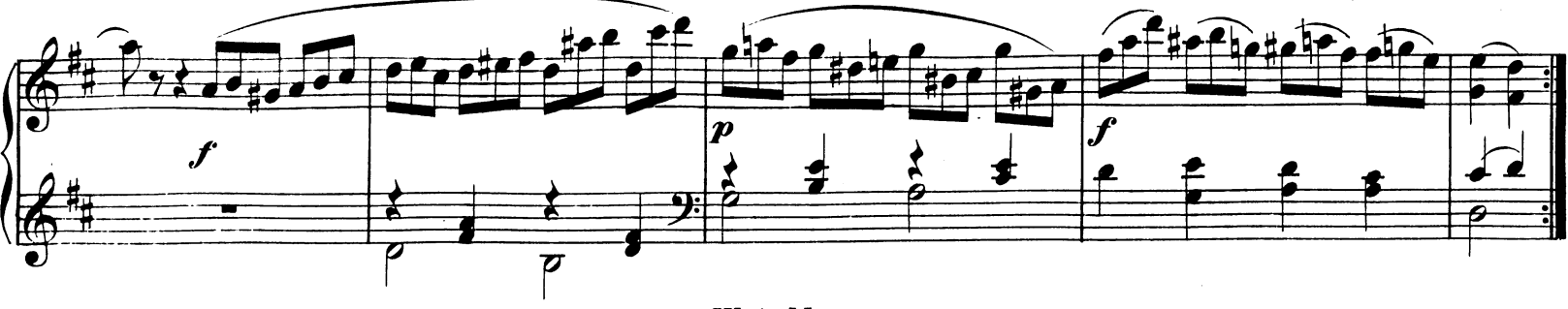

 $(55) 11$ <sup>Page 10</sup>

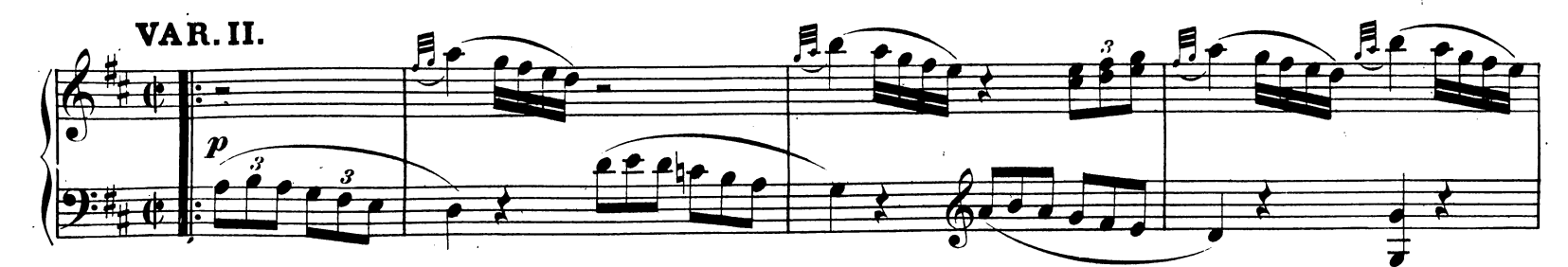

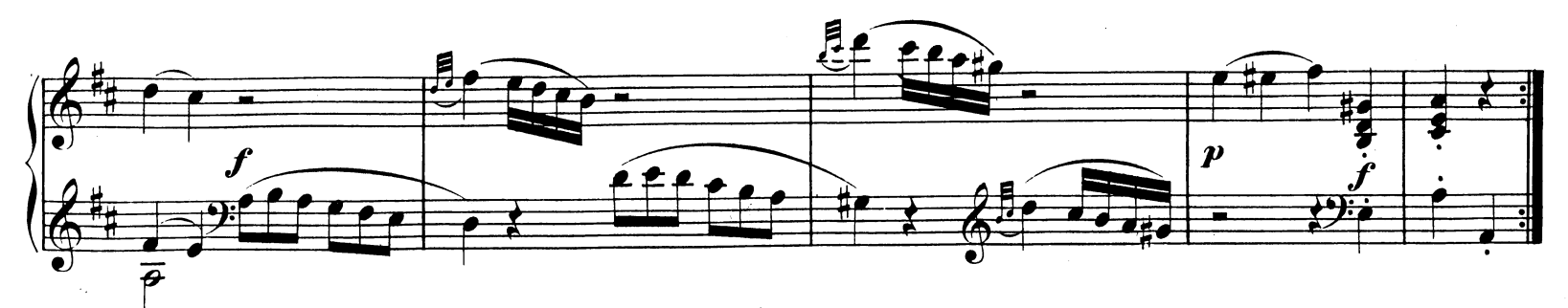

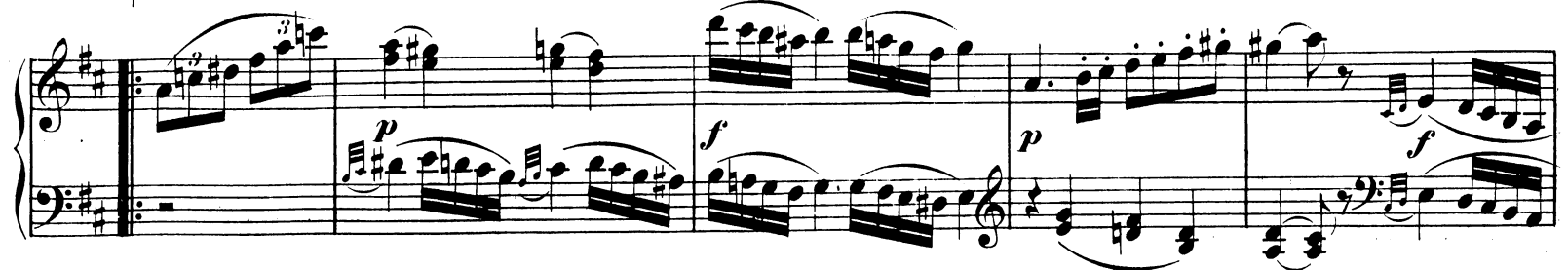

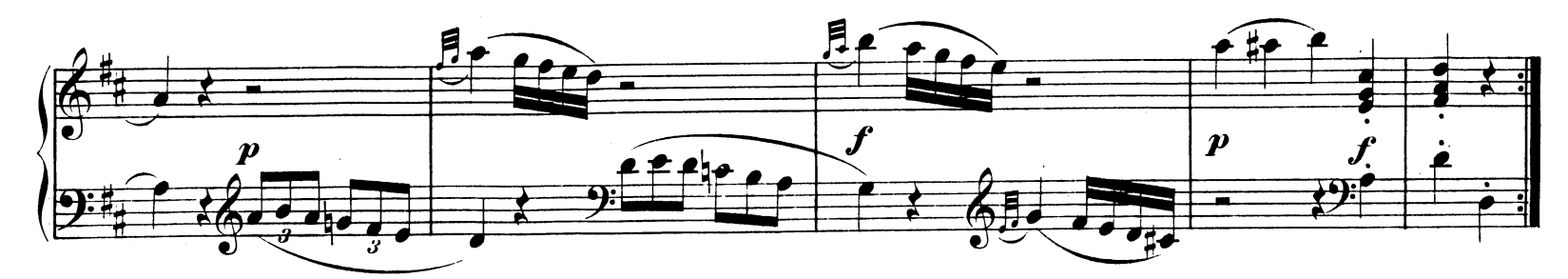

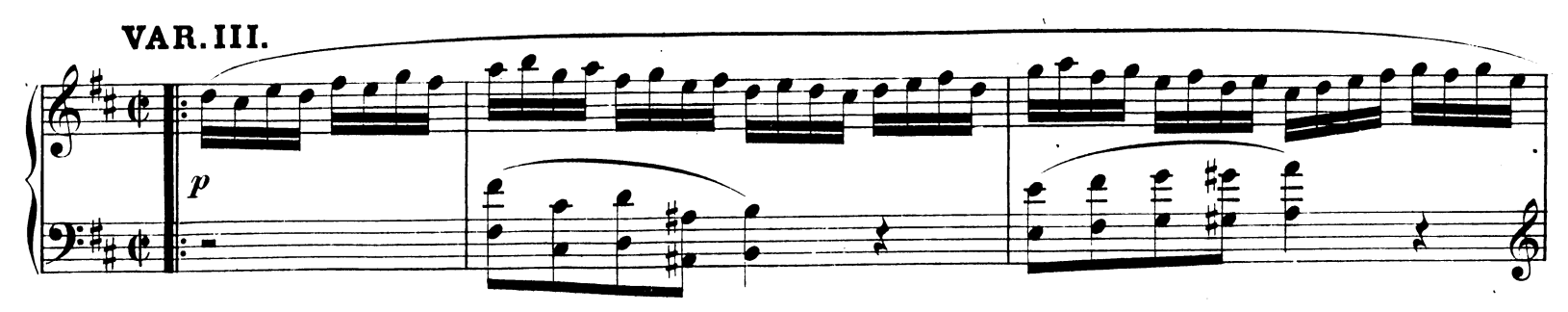

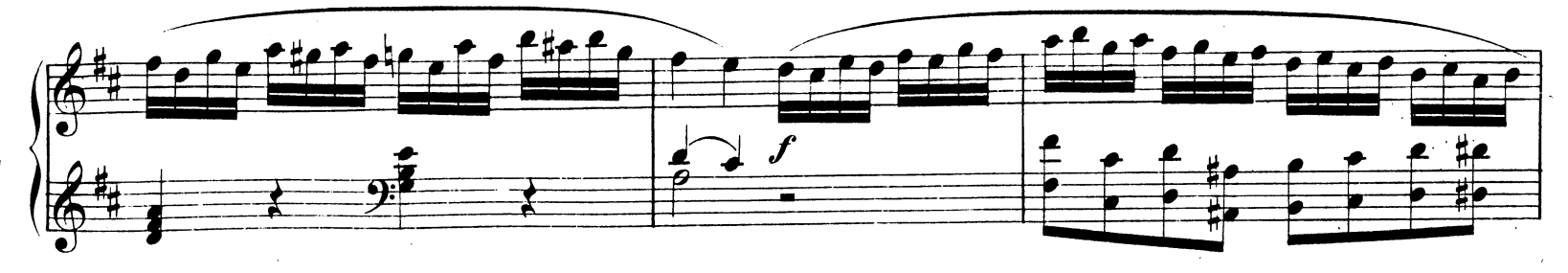

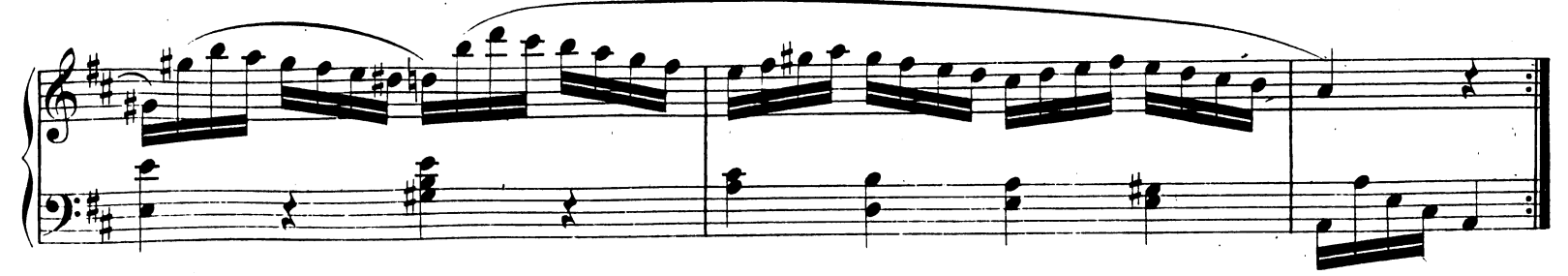

W. A. M. 284.  $\mathcal{L}$ 

 $\ddot{\phantom{a}}$ 

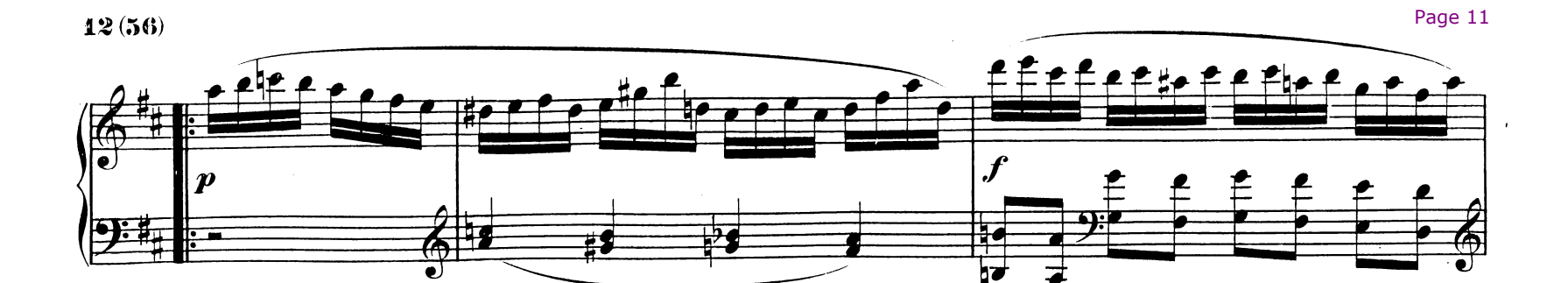

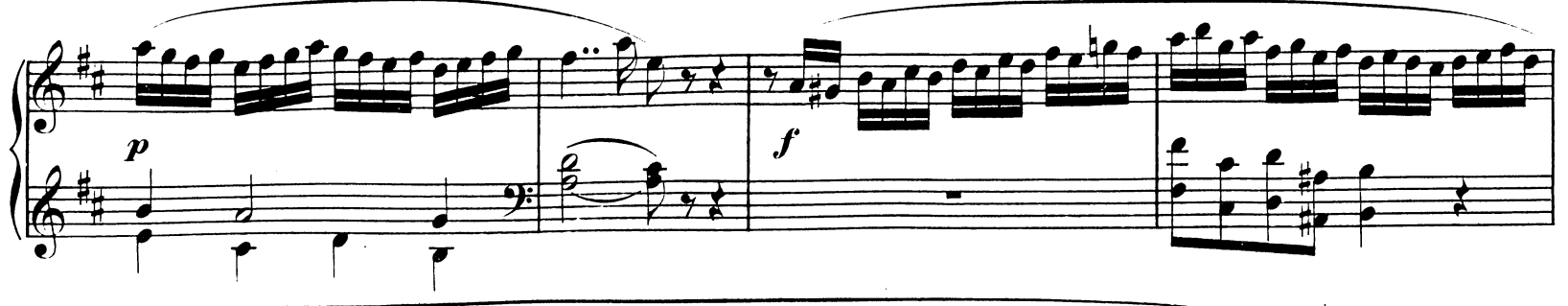

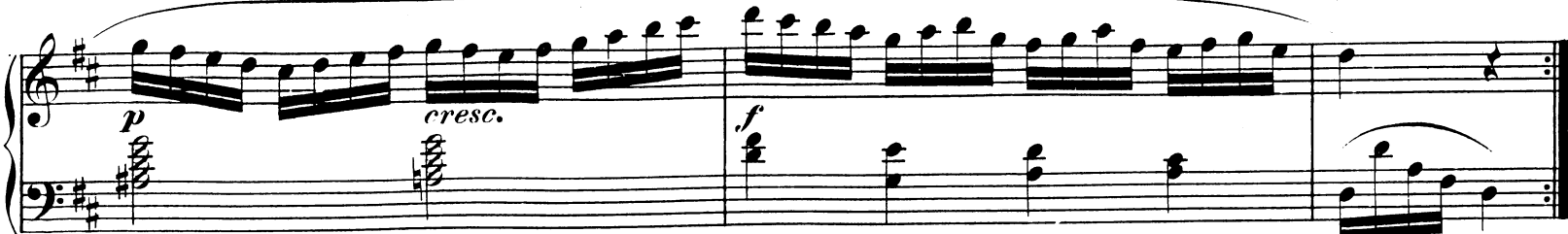

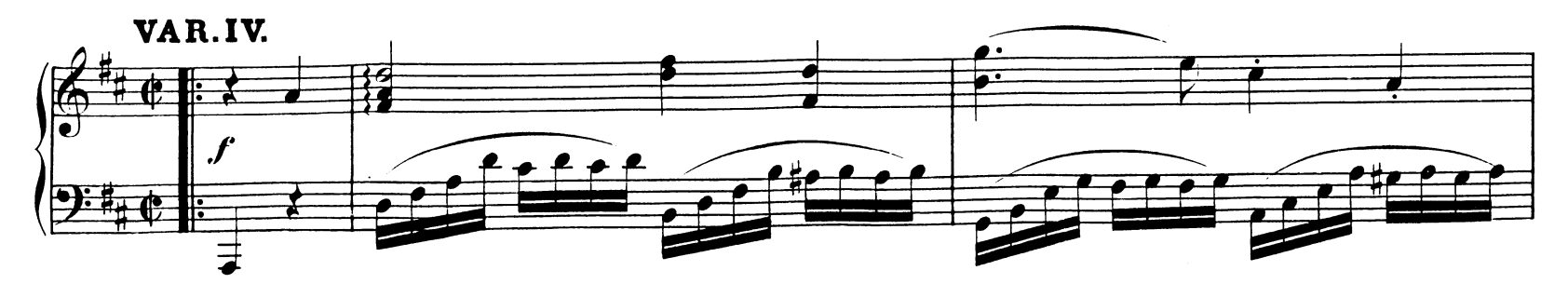

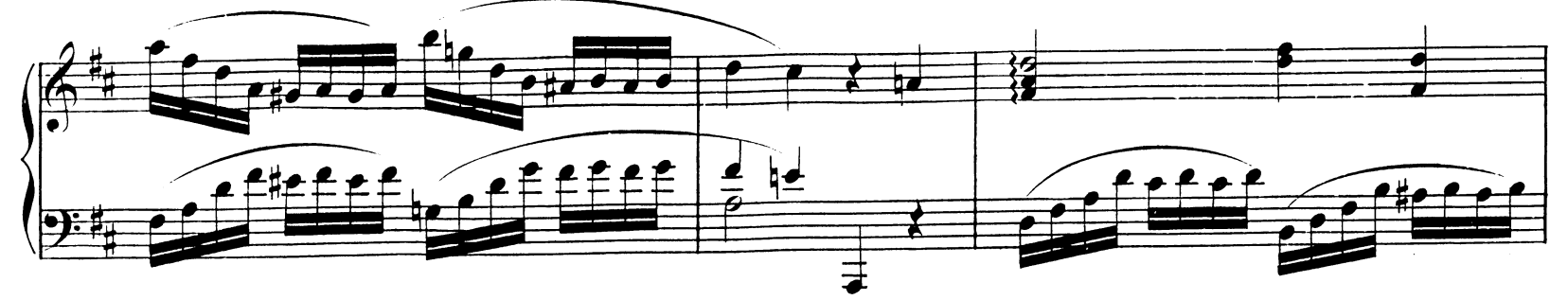

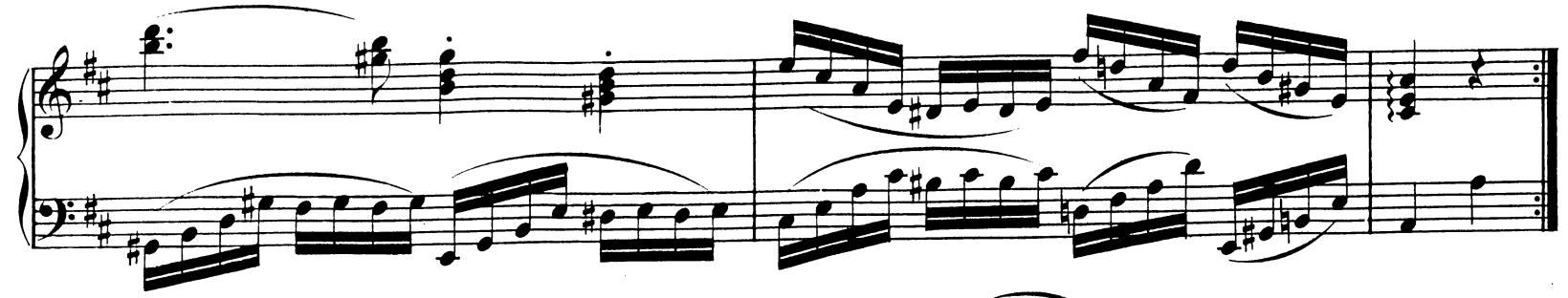

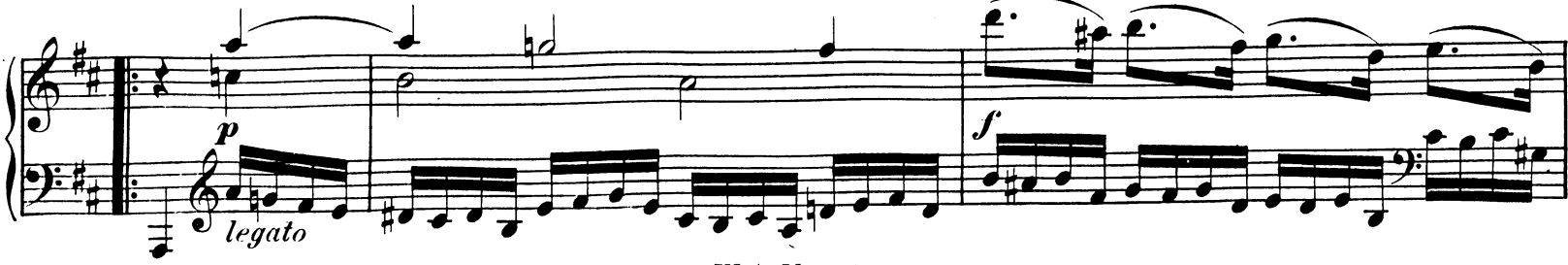

 $(57)13^{Page 12}$ 

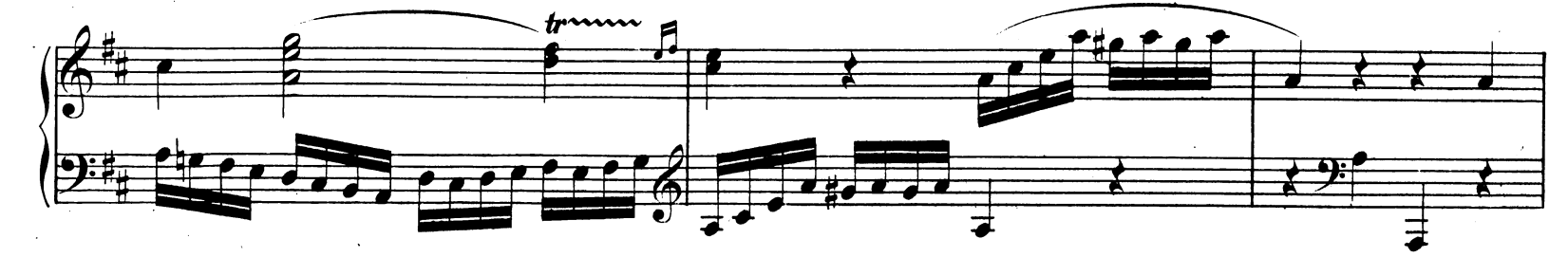

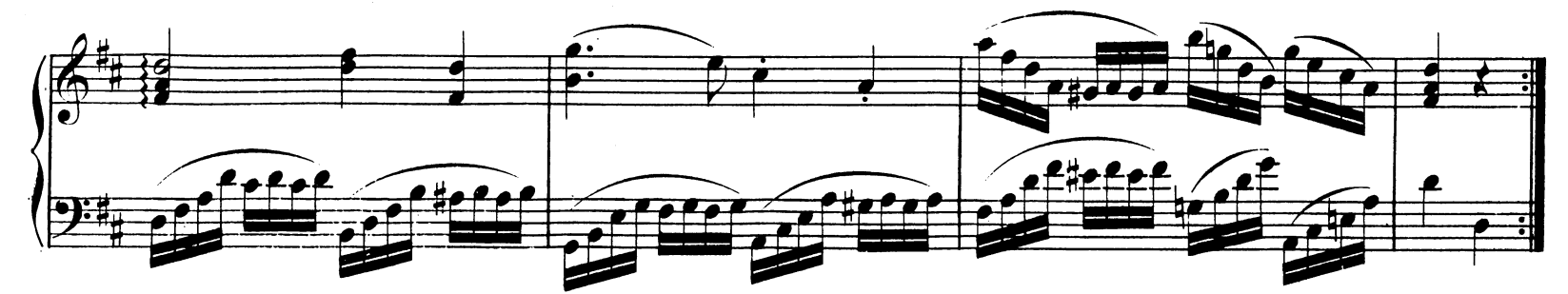

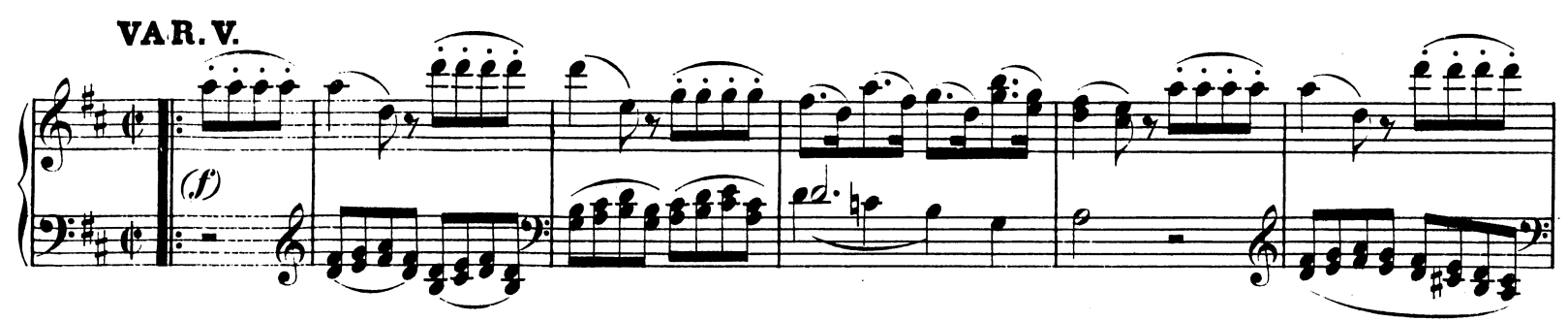

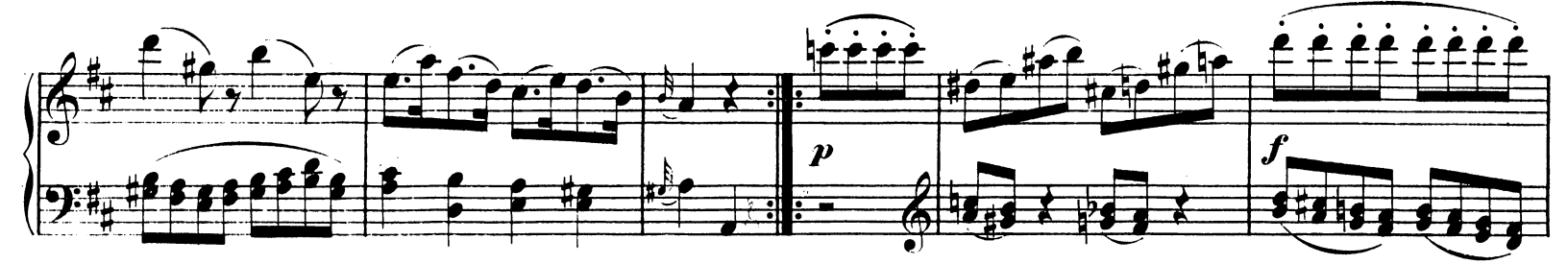

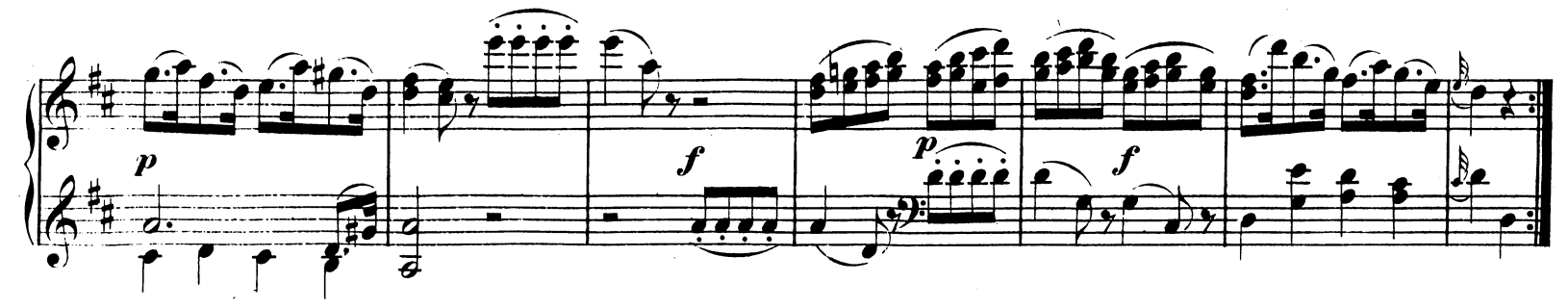

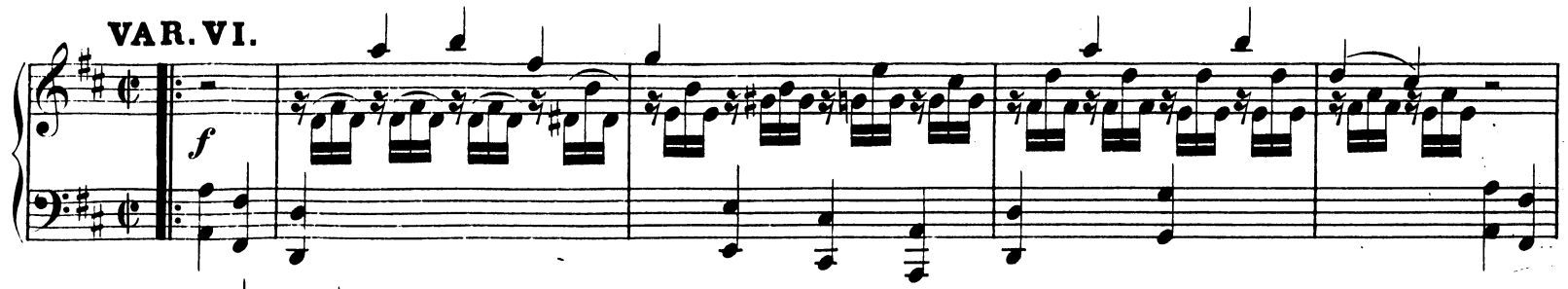

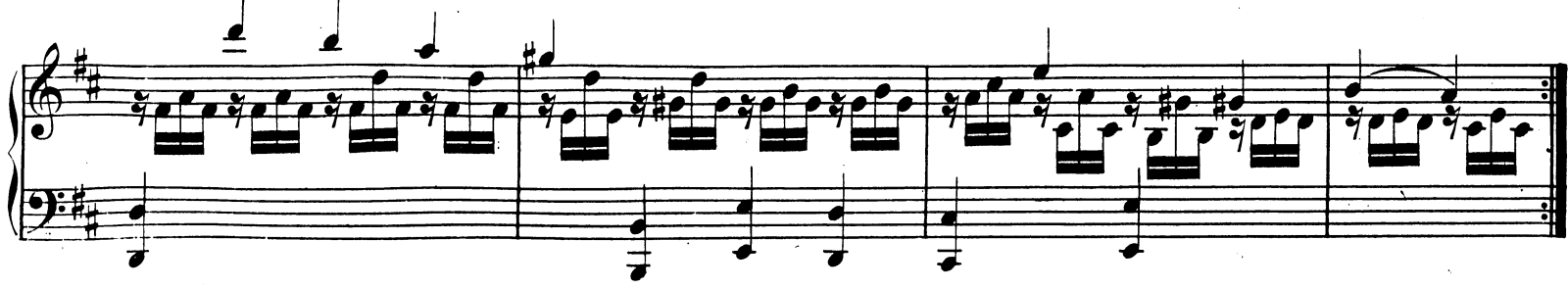

W. A. M. 284.  $\ddot{\phantom{a}}$ 

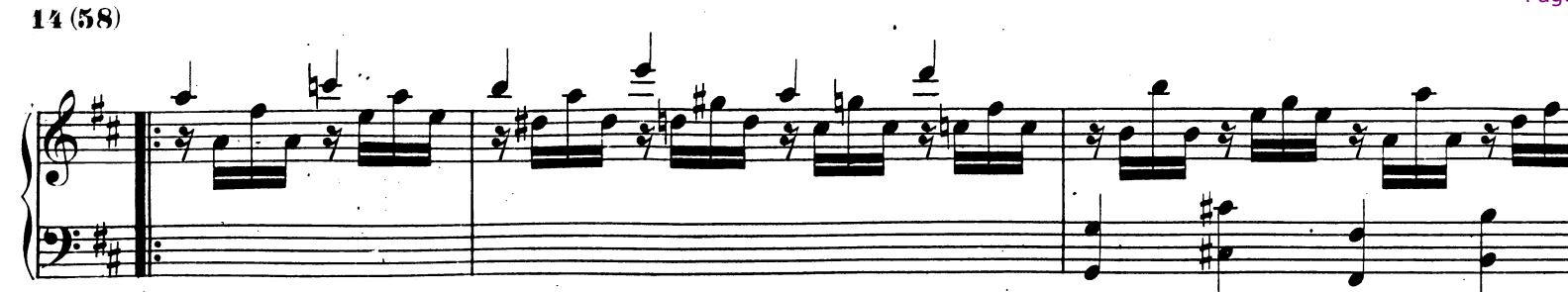

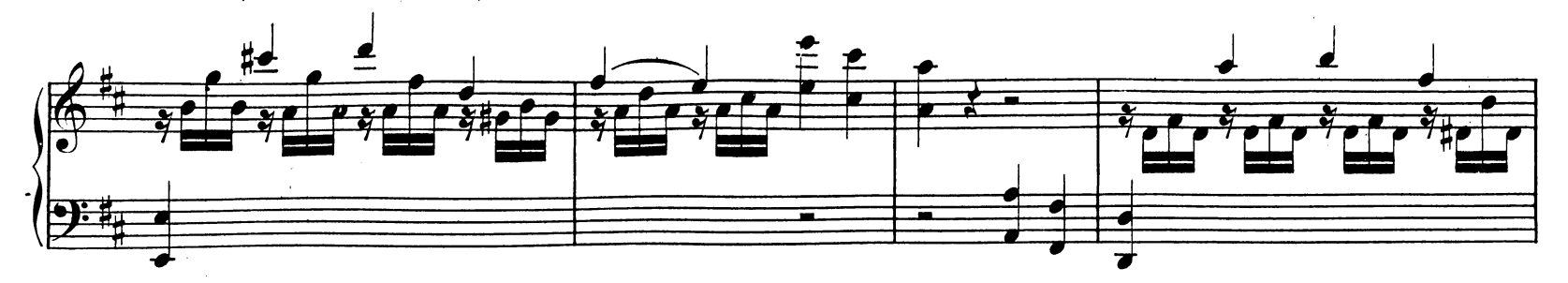

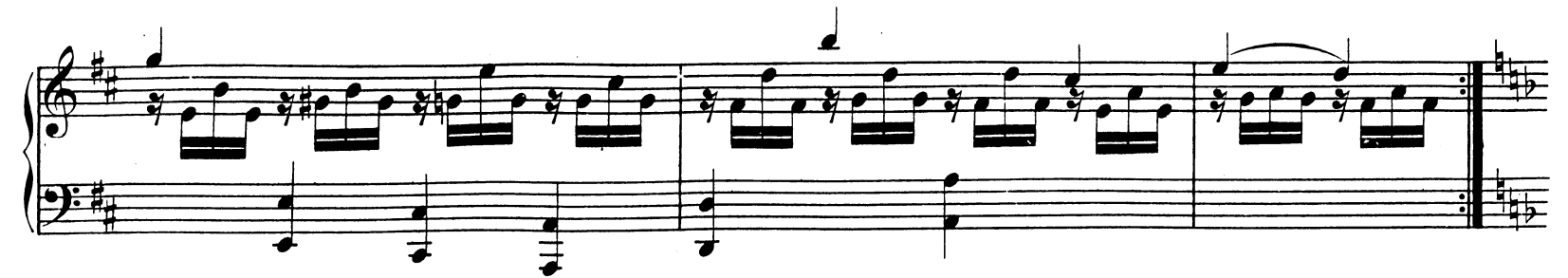

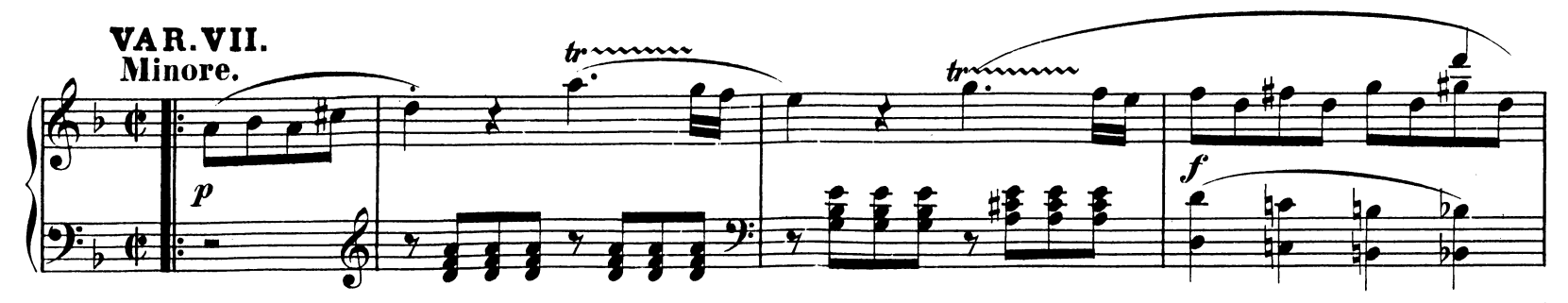

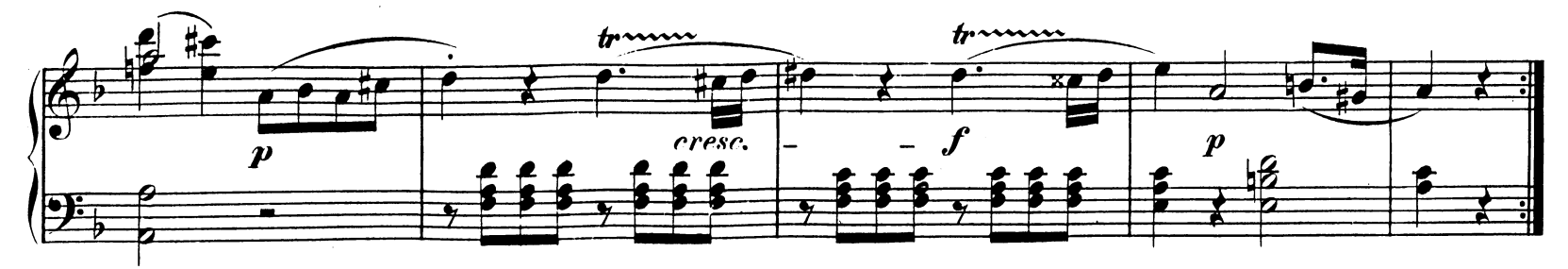

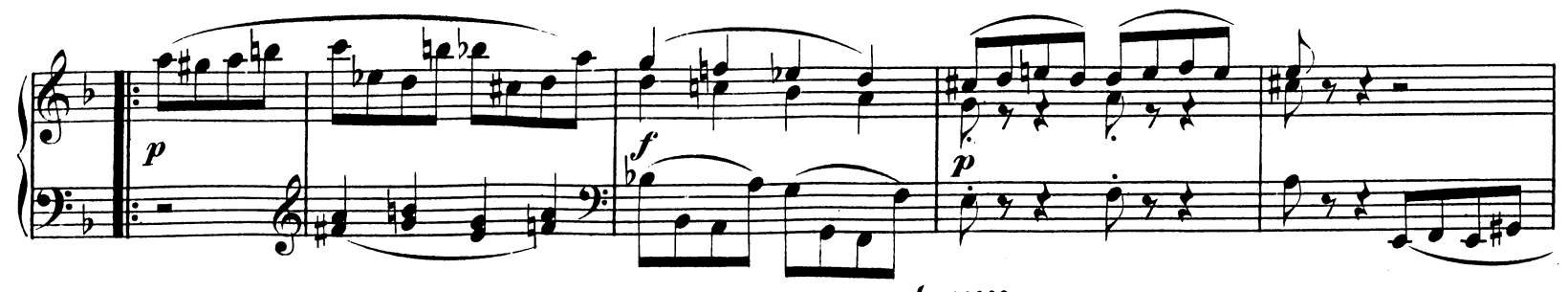

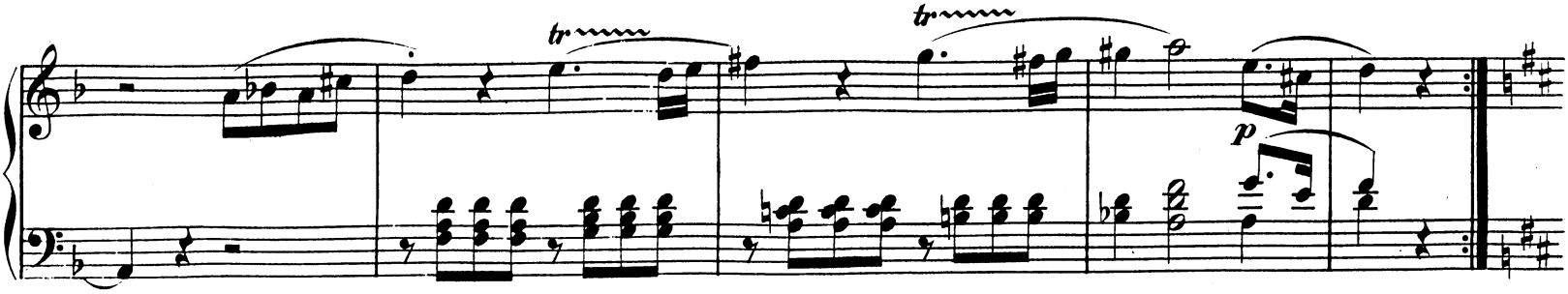

 $(59)15$ <sup>Page 14</sup>

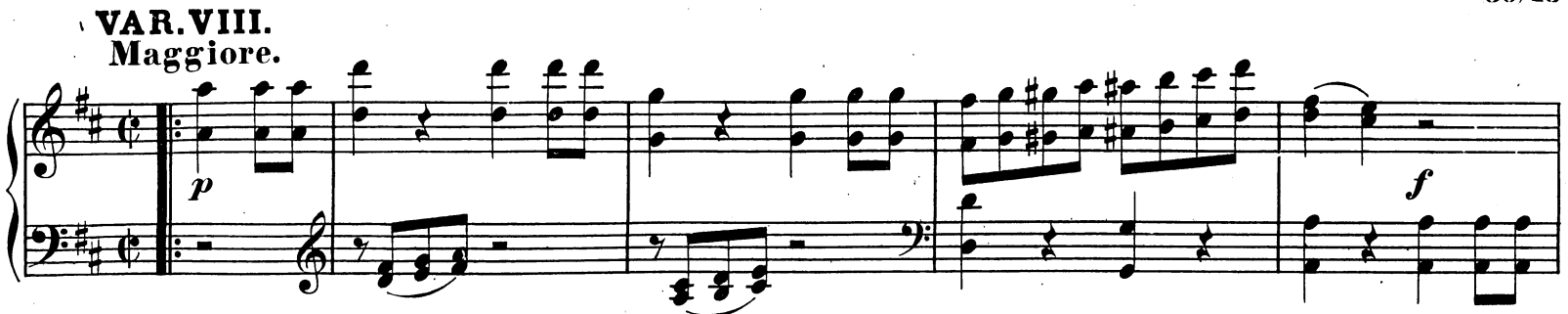

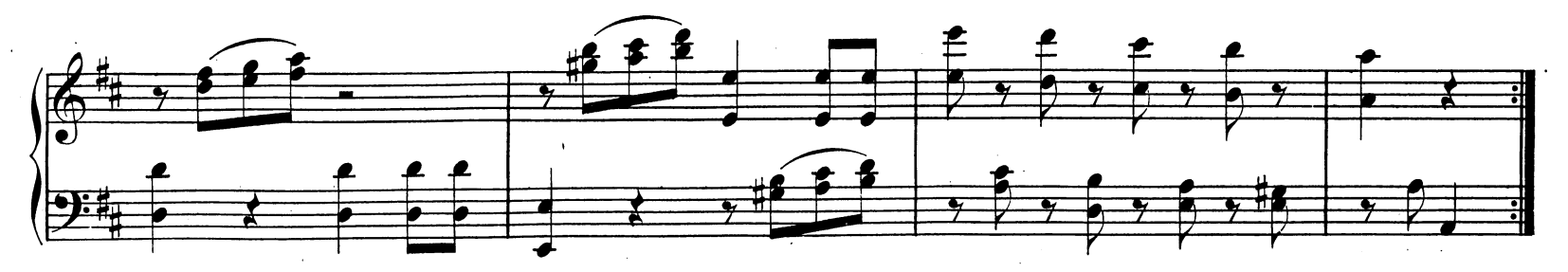

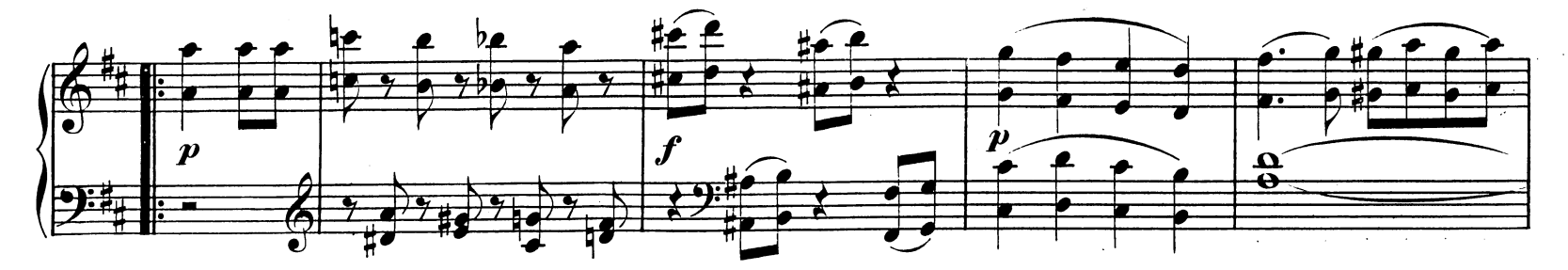

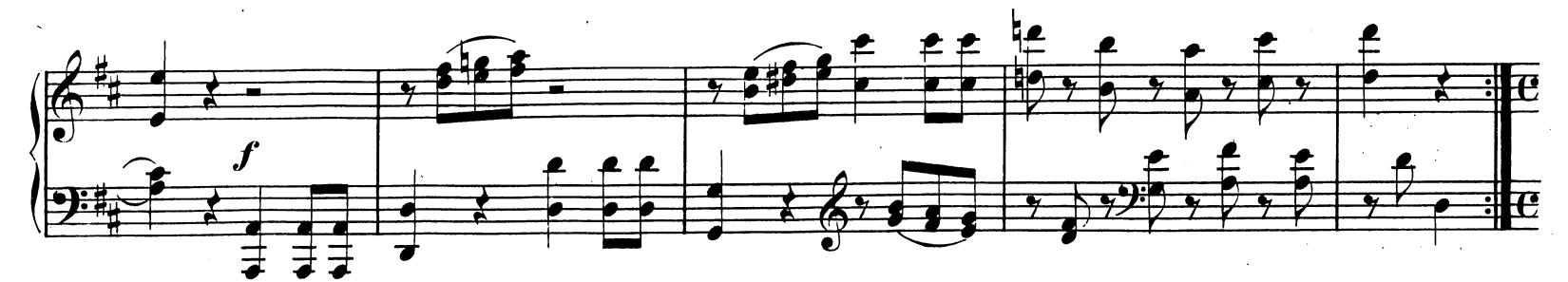

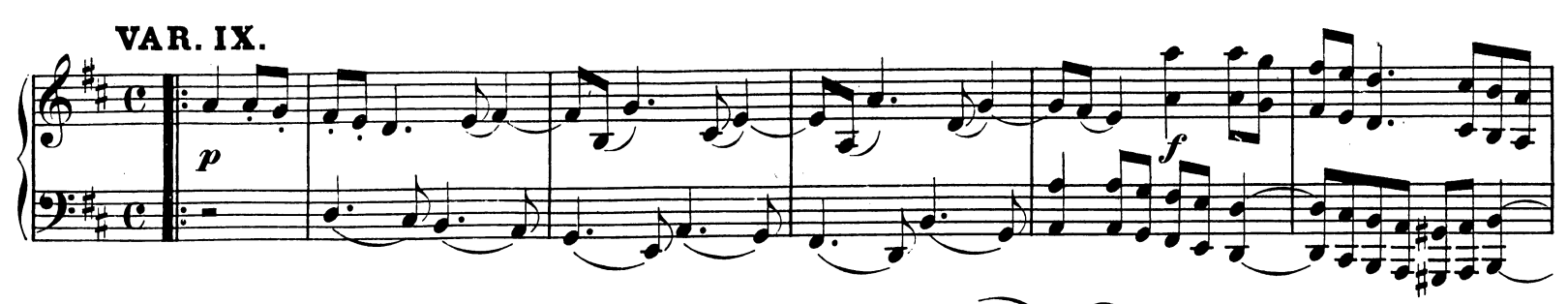

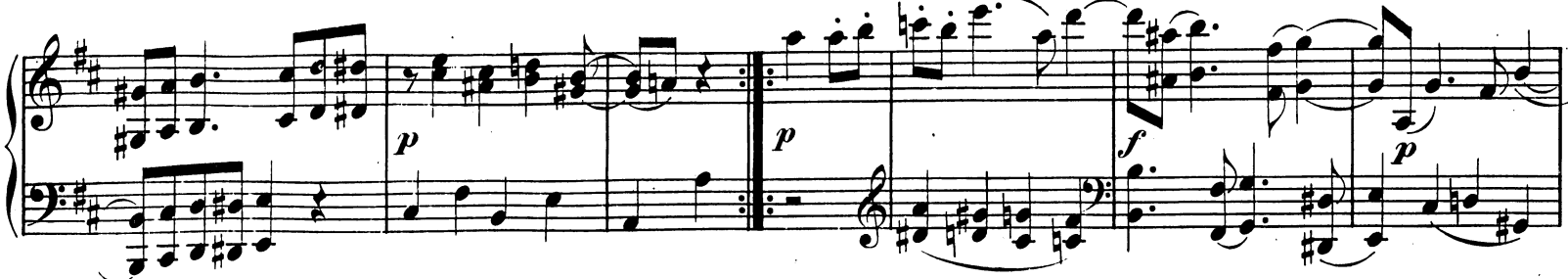

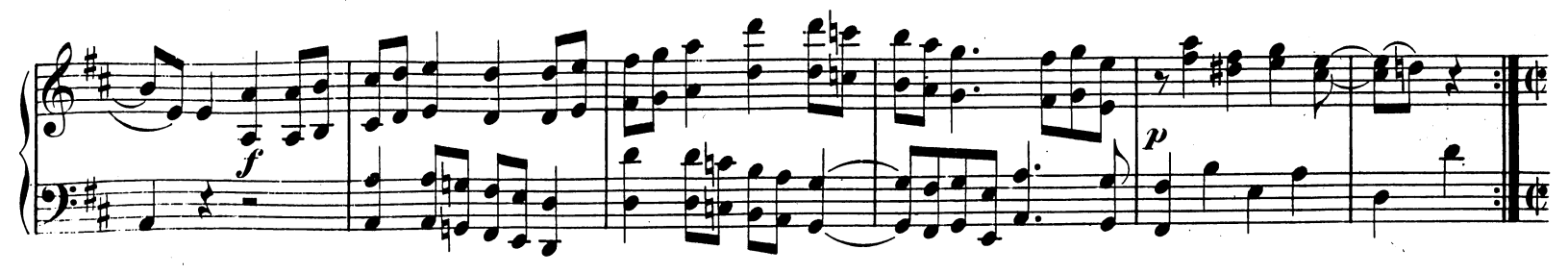

Téléchargez d'autres partitions sur http://partitions-piano.fr/

 $\ddot{\phantom{a}}$ 

16 (60)

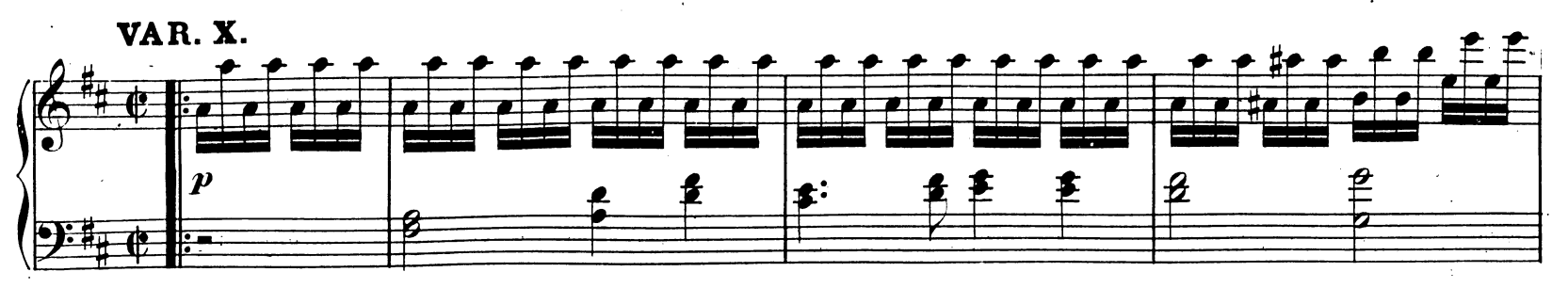

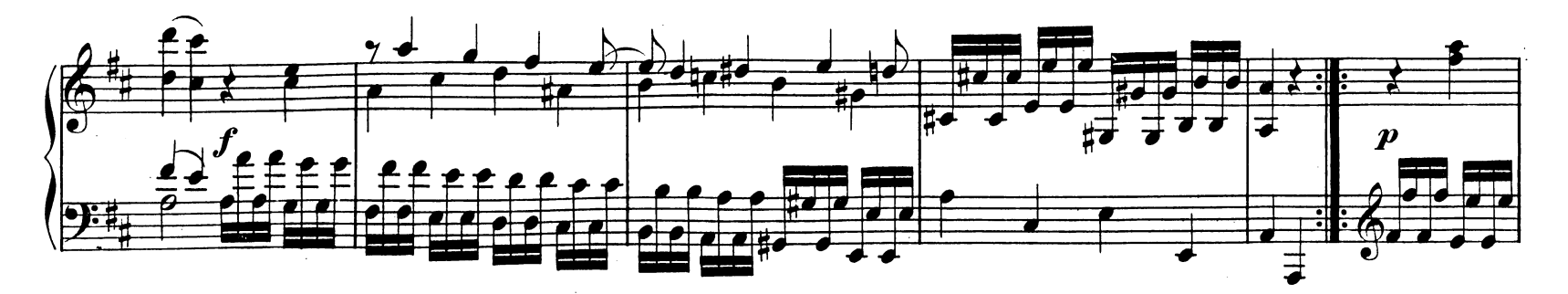

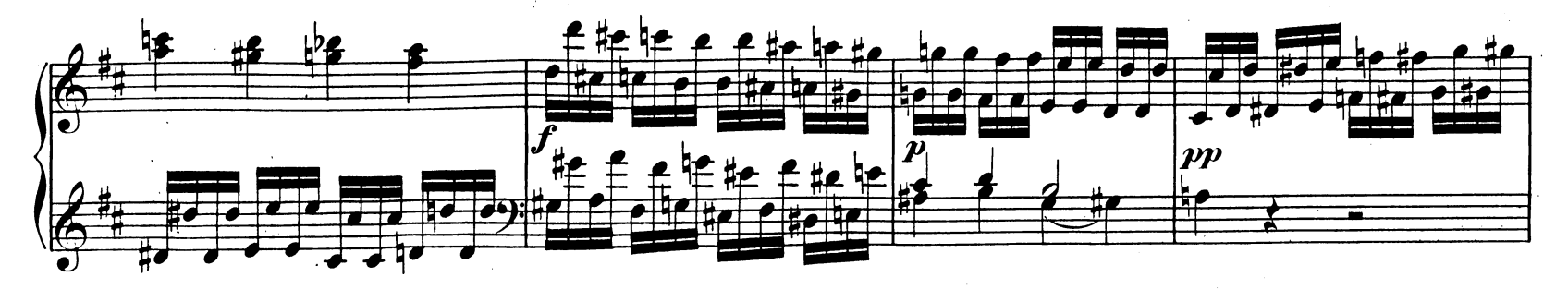

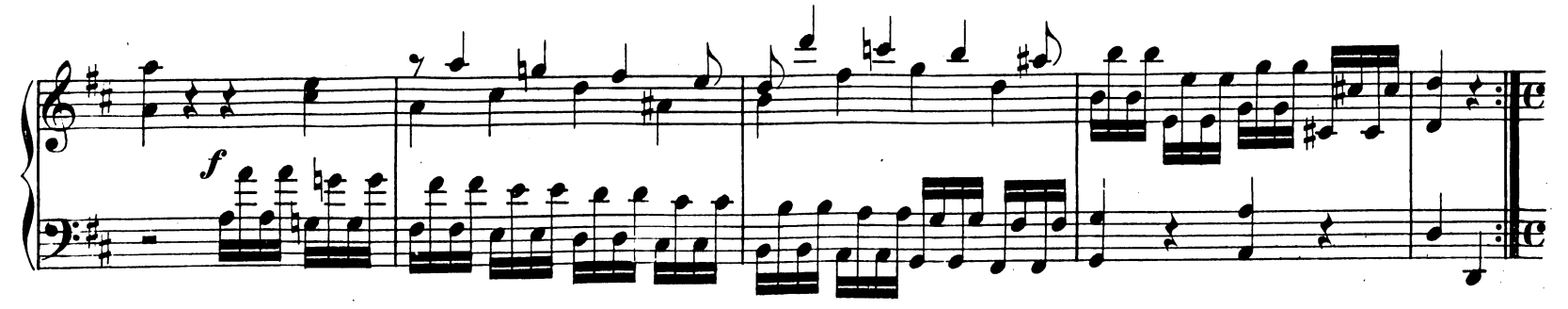

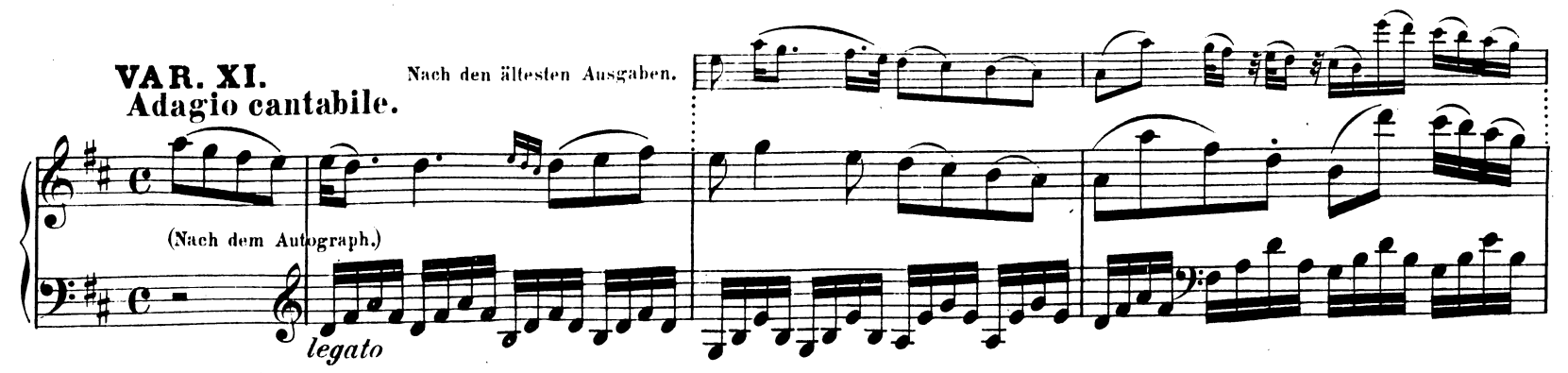

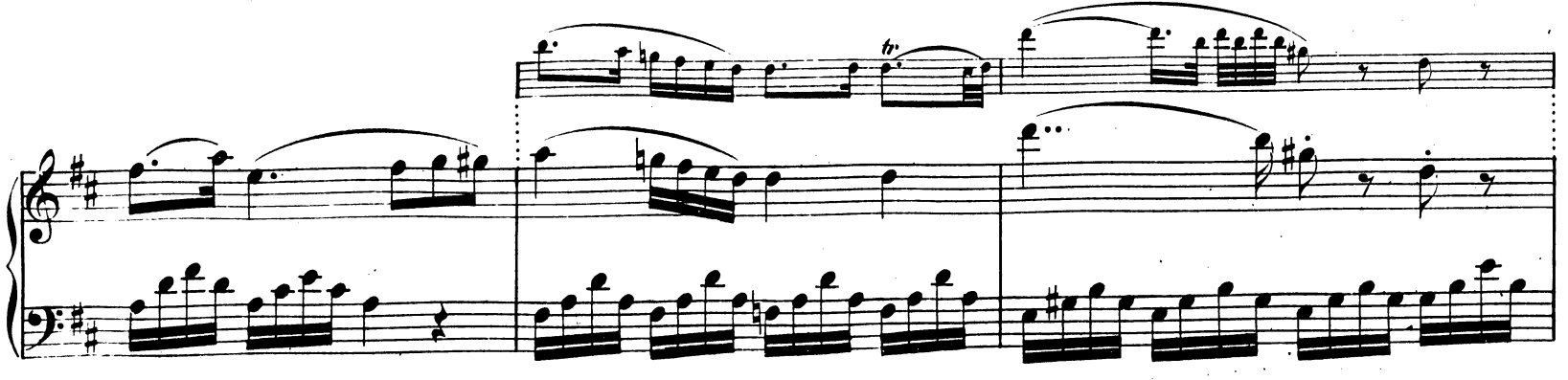

W.A. M.284.

 $\ddot{\phantom{0}}$ 

Page 16<br>(**61) 17** 

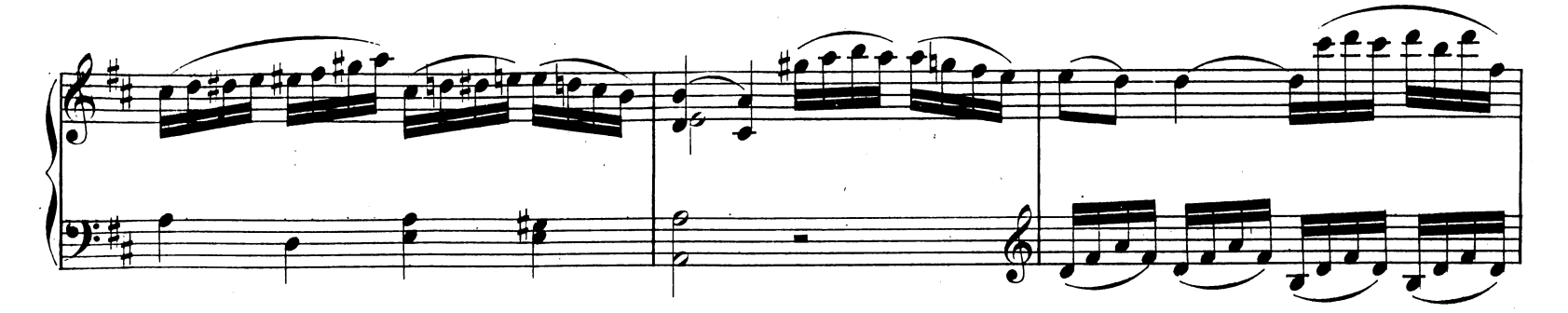

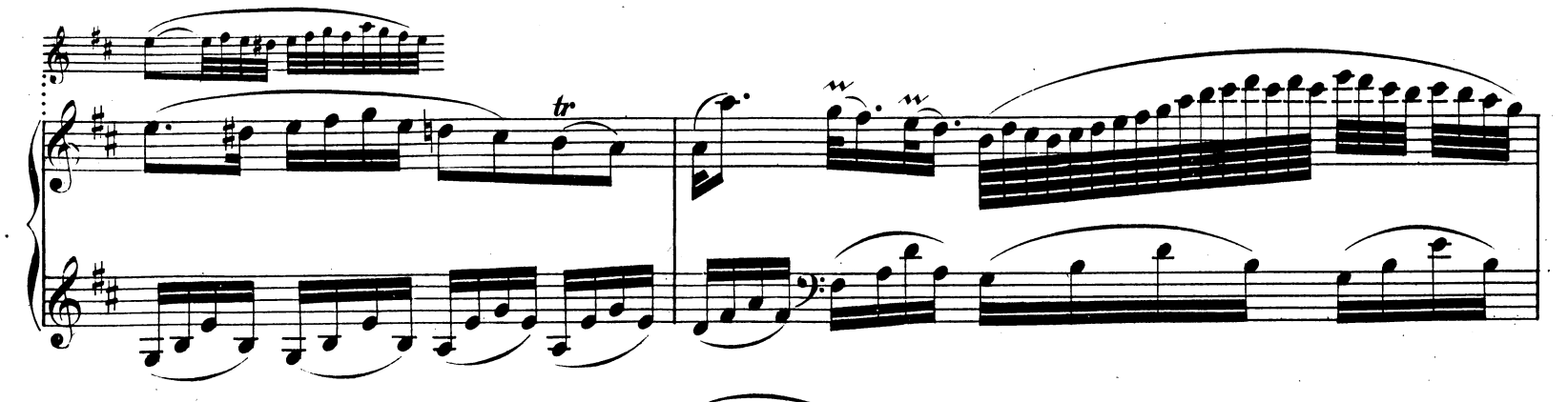

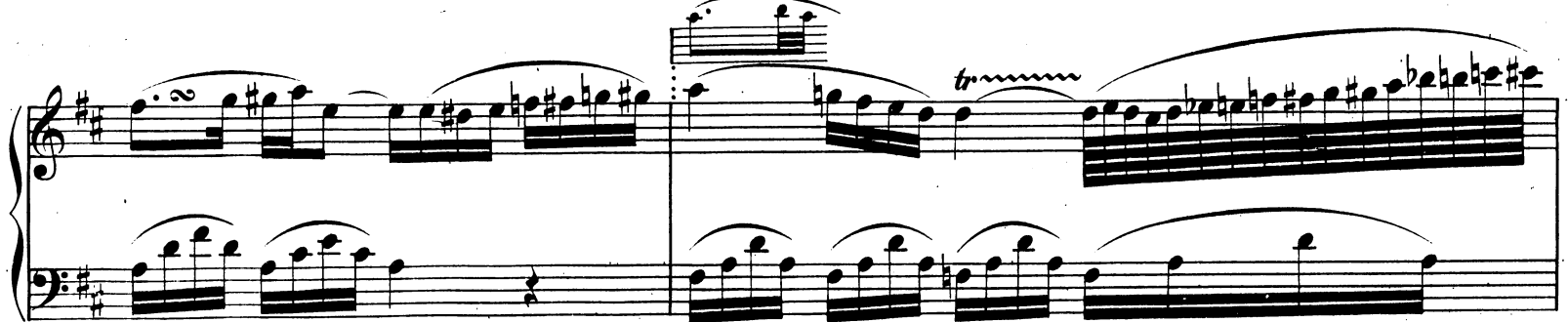

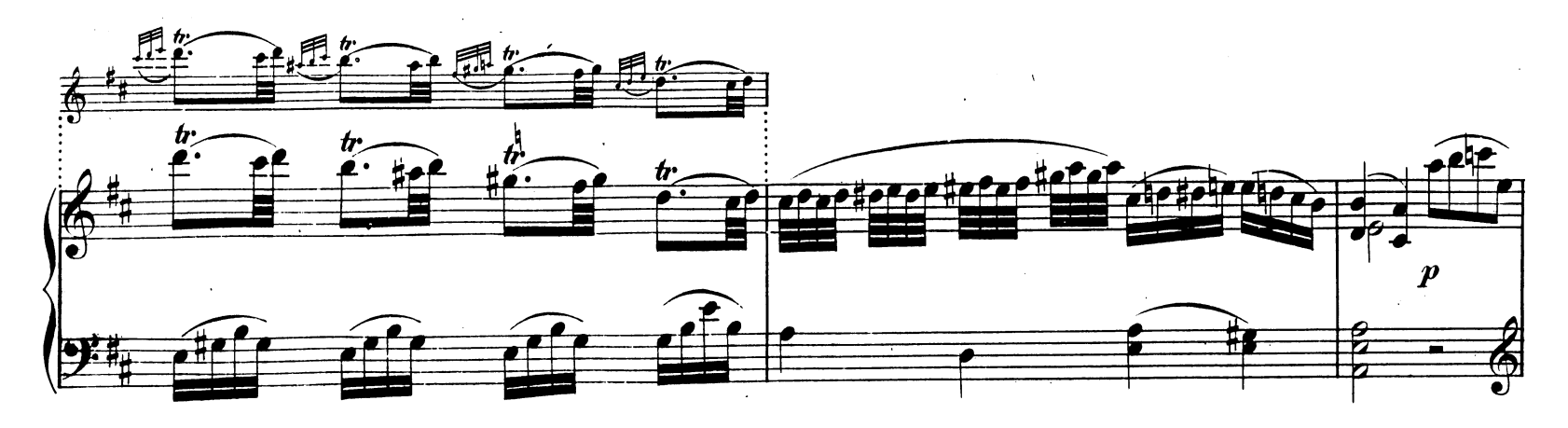

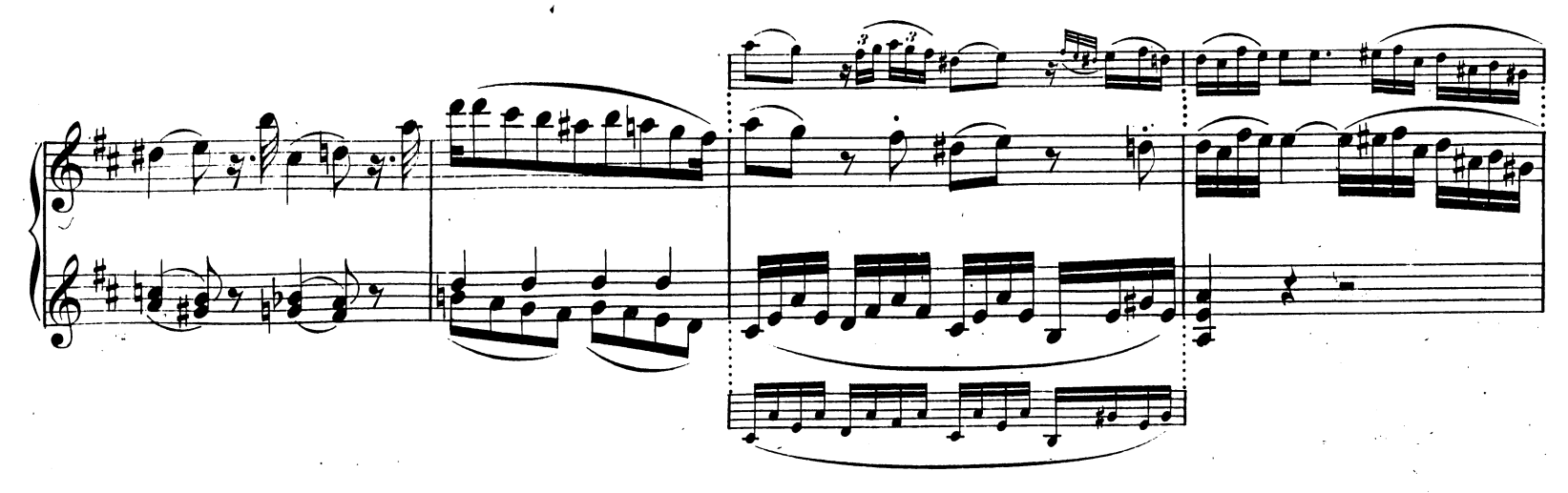

 $\overline{a}$ 

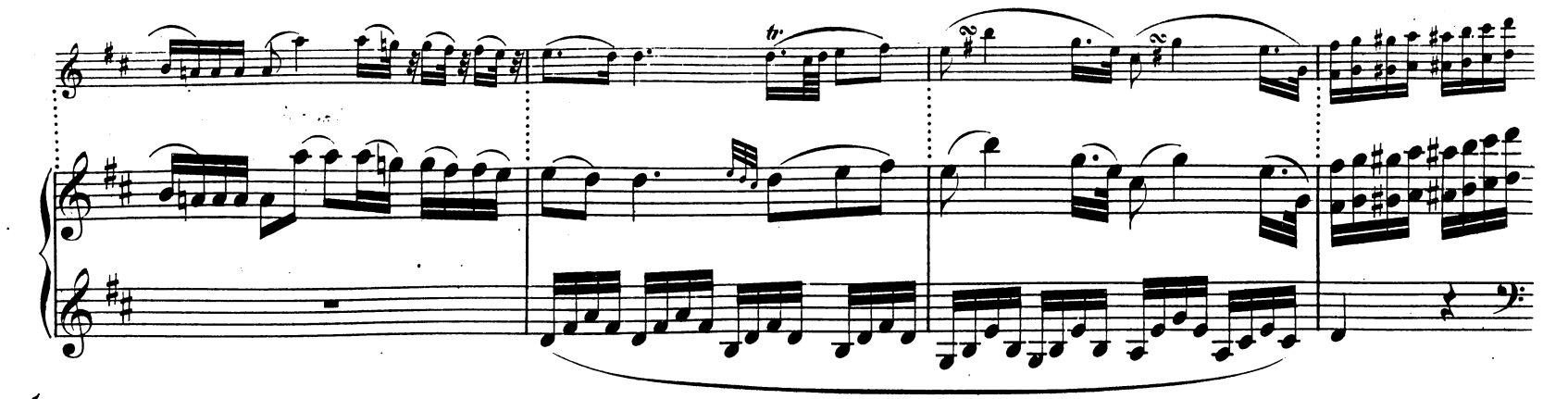

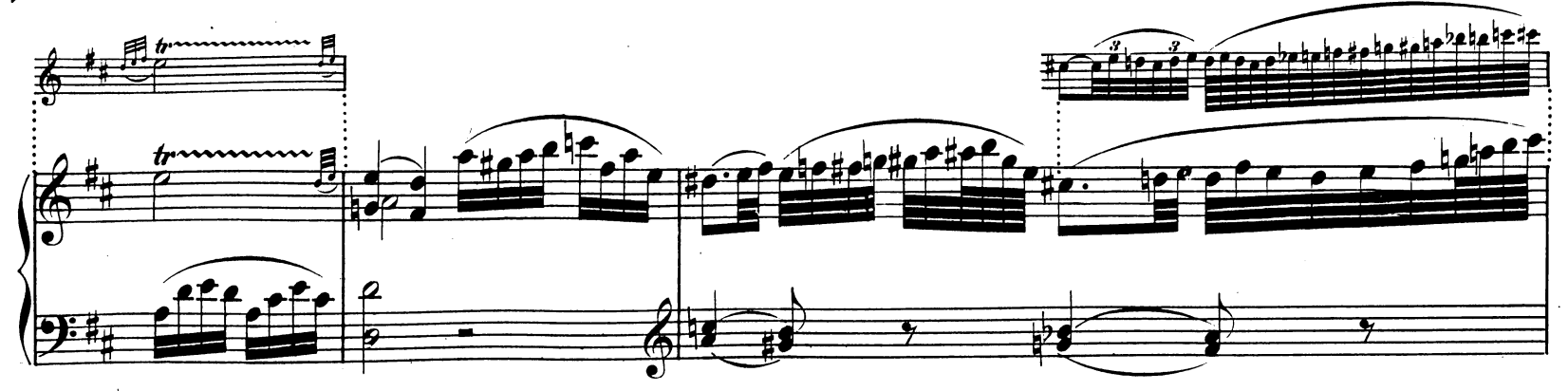

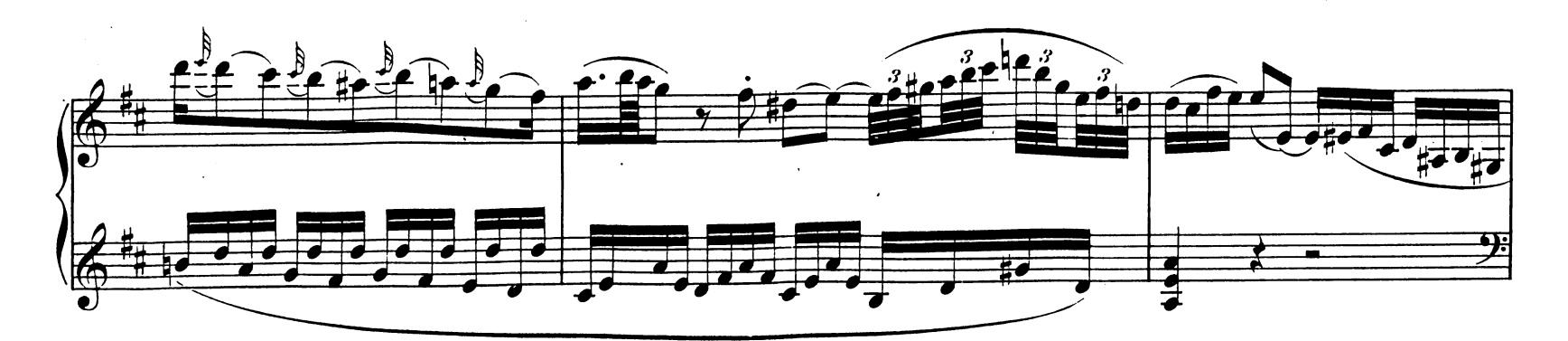

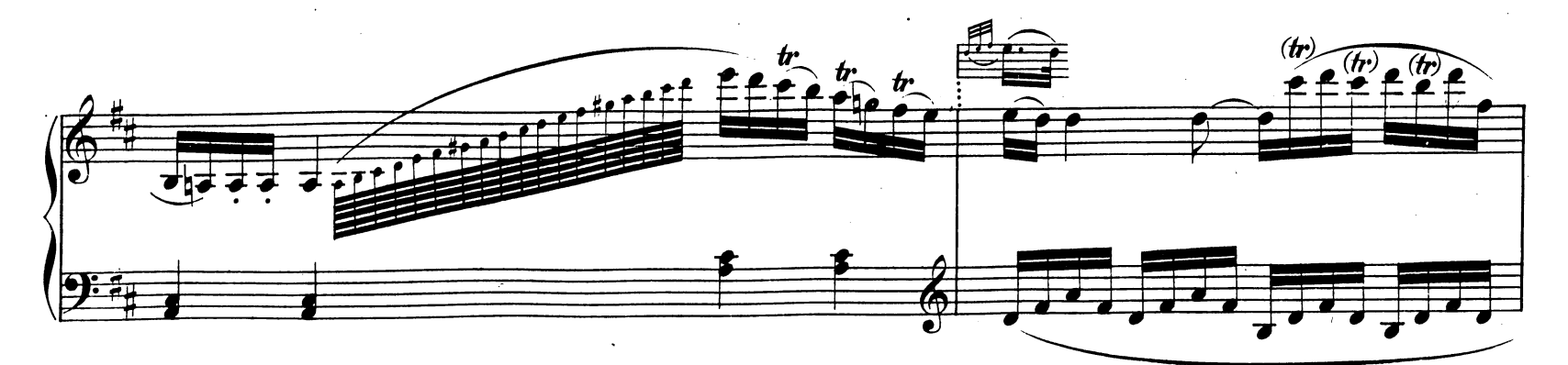

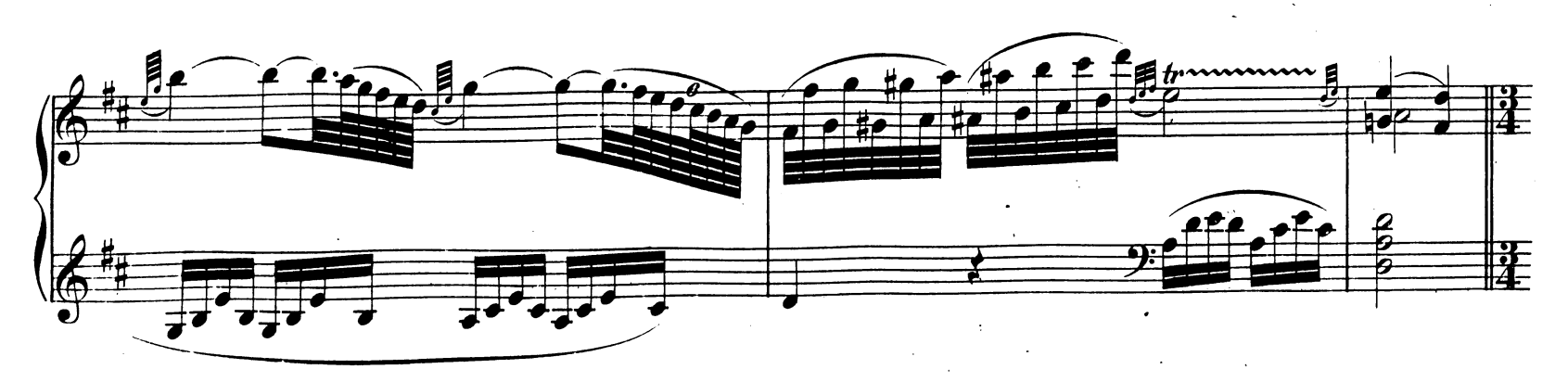

 $(63)19$ <sup>Page 18</sup>

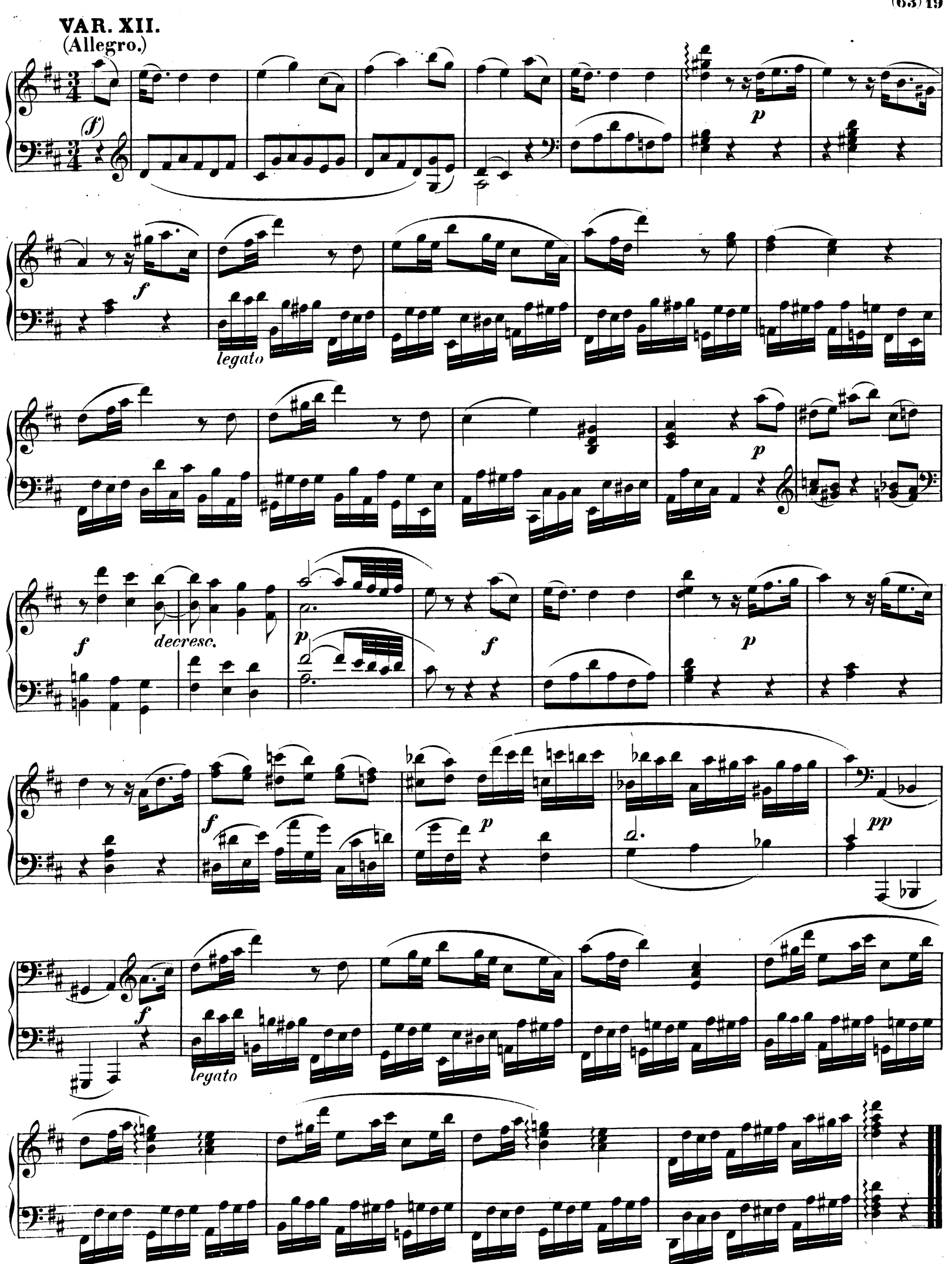